# RESPQ Manual

February 14, 2018

Munetake Ichimura

RIKEN Nishina Center e-mail: ichimura@riken.jp

## **Contents**

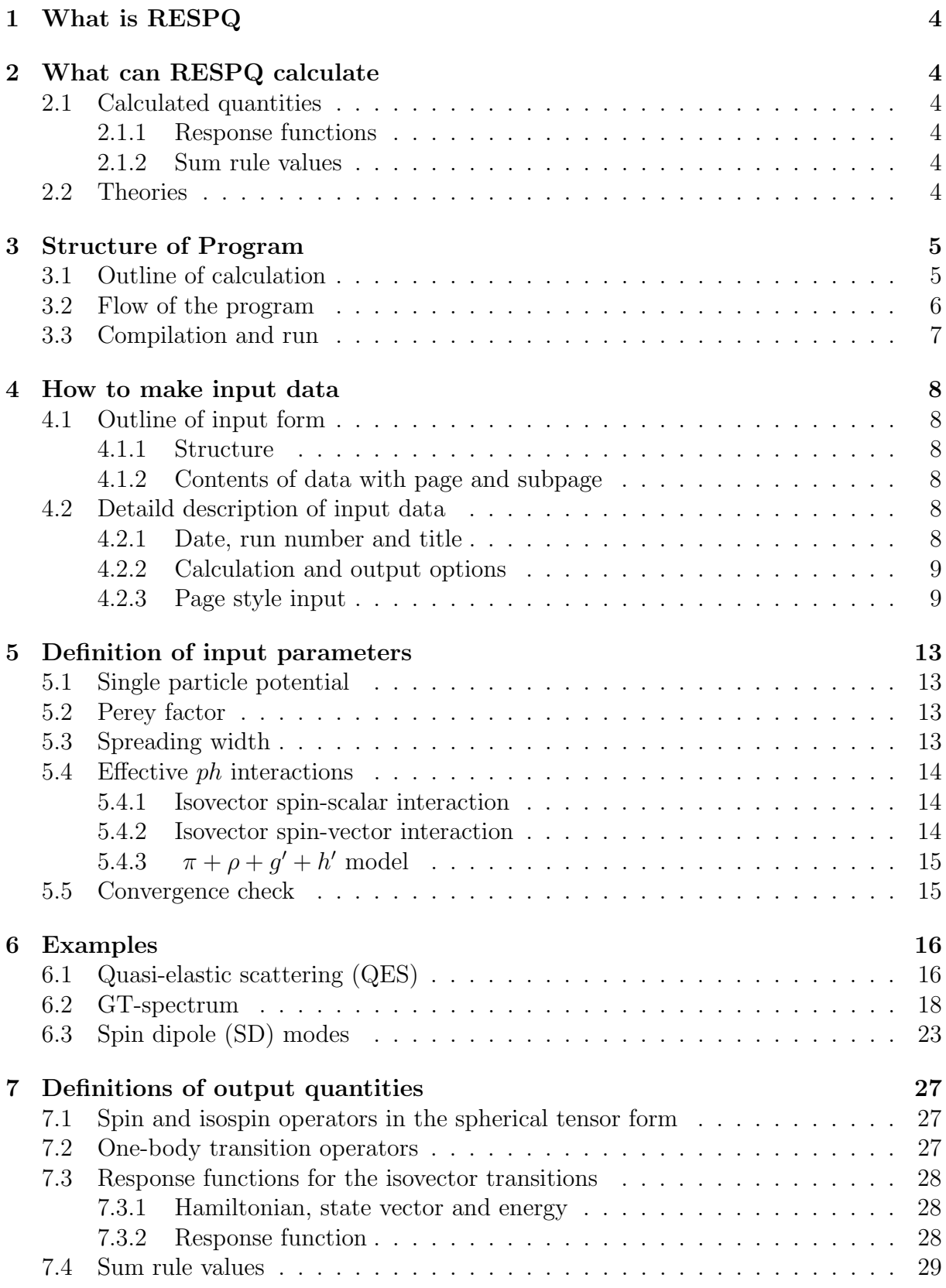

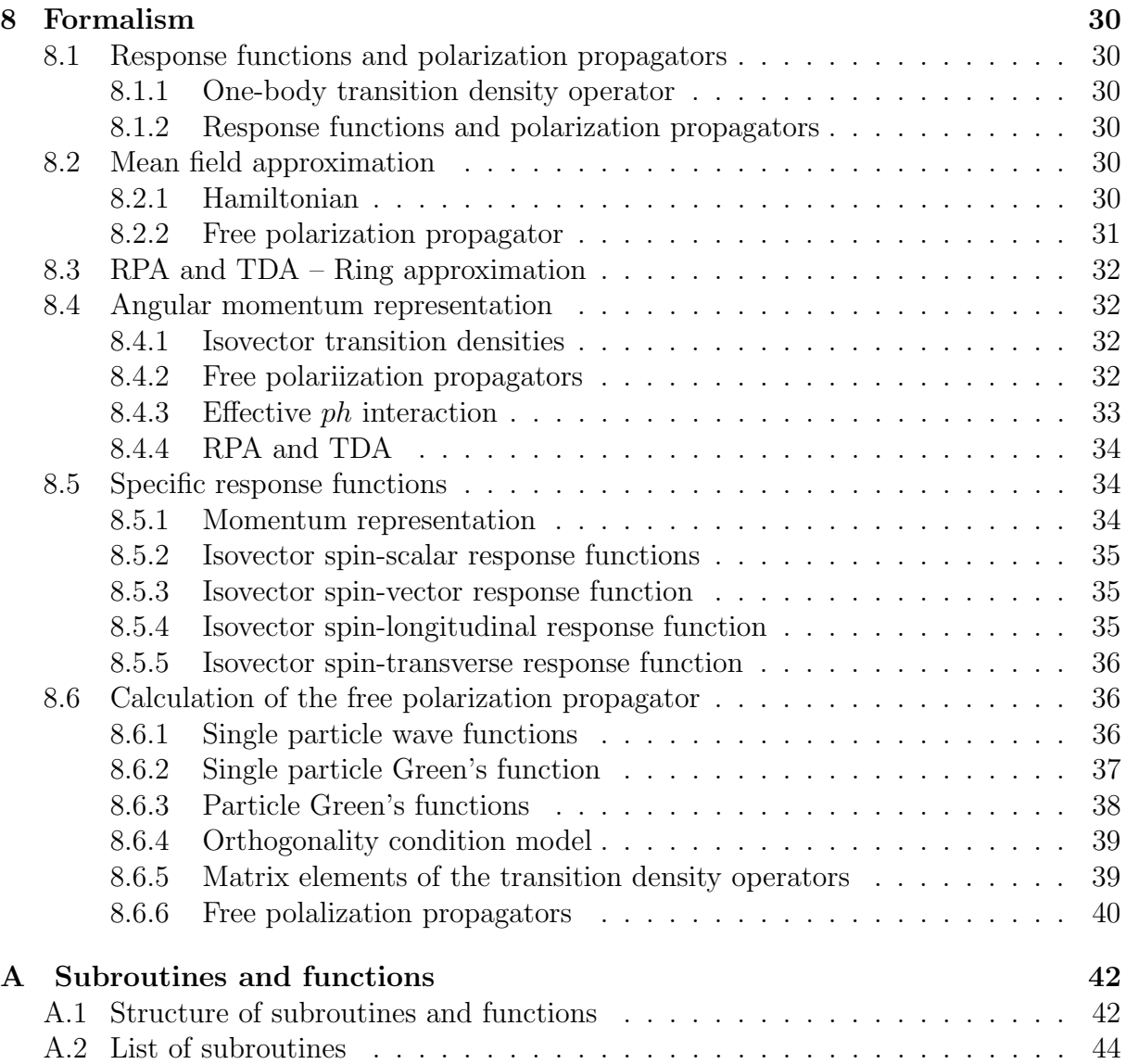

## **1 What is RESPQ**

The computer program RESPQ calculats the isovector spin-scalar, and spin-vector response functions of nuclei as a function of the transferred momentum *q* and transferred energy  $\omega$ , including  $\Delta$  isobar degrees of freedom. It treats nuclear correlations by a continuum random phase approximation (CRPA).

The code is written in FORTRAN. This program is originated from the program coded by Izumoto in 1980, and has been extended to various directions by Ken Kawahigashi, Thomas Sams, Kimiaki Nishida, Yasushi Nakaoka, Tomotugu Wakasa and Munetake Ichimura [1]-[7]. Ichimura takes the full responsibility throughout the development.

## **2 What can RESPQ calculate**

### **2.1 Calculated quantities**

The program calculates

#### **2.1.1 Response functions**

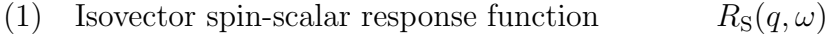

- (2) Isovector spin-vector response function  $R_V(q,\omega)$
- (3) Isovector spin-longitudinal response function  $R_{\rm L}(q,\omega)$
- (4) Isovector spin-transeverse response function  $R_T(q,\omega)$

where  $q$  and  $\omega$  are the intrinsic momentum and energy transfers.

\*) Exactly speaking "spin-vector response function" should be called "trace of spin-vector-spin-vector response function". See subsec.7.3

#### **2.1.2 Sum rule values**

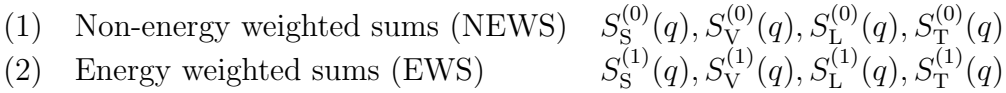

### **2.2 Theories**

RESPQ utilizes following theoretical frameworks

- (1) A single particle model in a (complex) Woods-Saxon potential with effective masses and spreading widths
- (2) A continuum RPA and TDA with the orthogonality condition for nuclear correlations in the isovector channels
- (3) The *f ′* Landau-Migdal interaction for the isovector spin-scalar channel
- (4) The  $\pi + \rho + g' + h'$  interaction for the isovector spin-vector channel
- (5) The  $\Delta$  degrees of freedom can be included.

## **3 Structure of Program**

## **3.1 Outline of calculation**

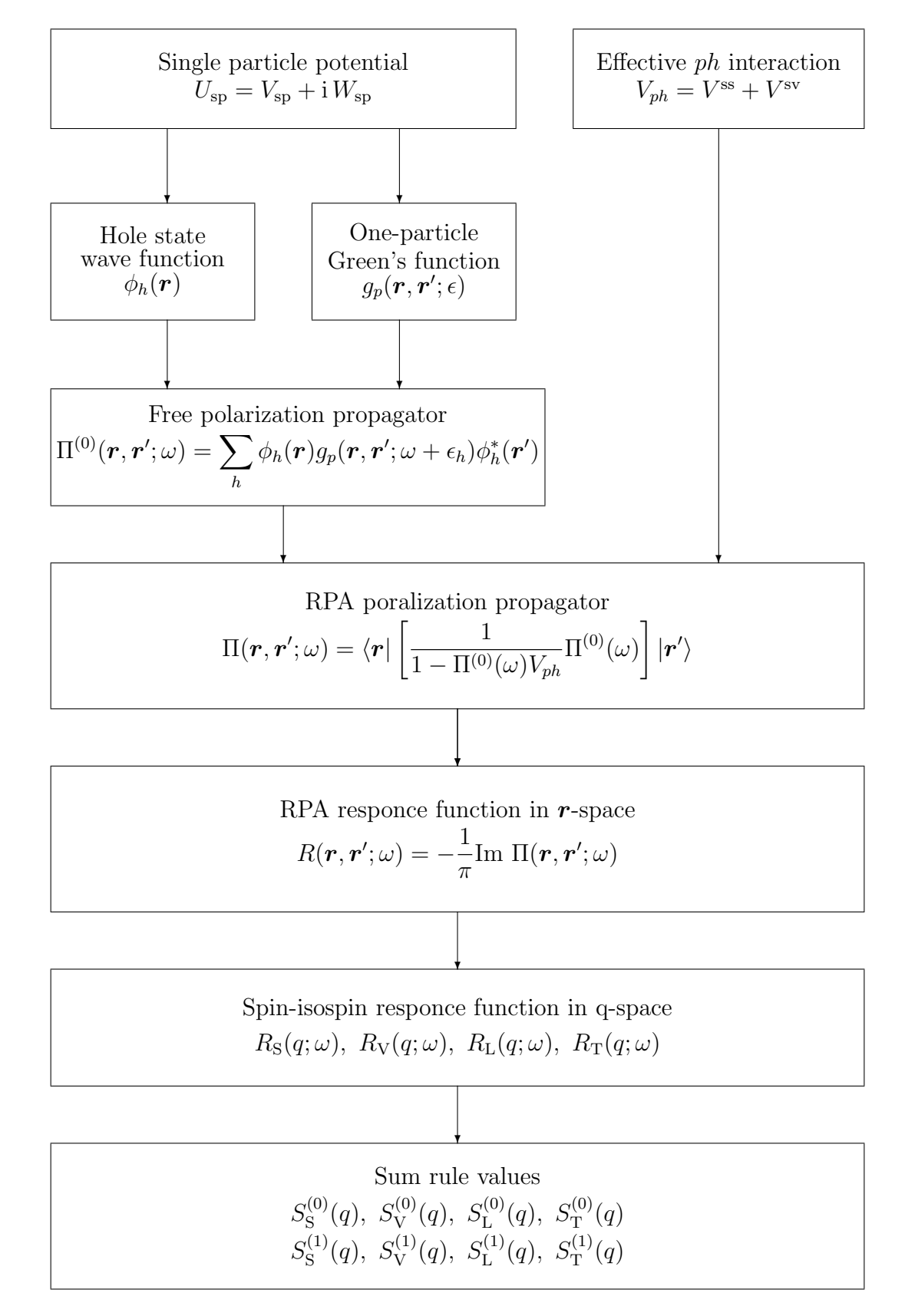

## **3.2 Flow of the program**

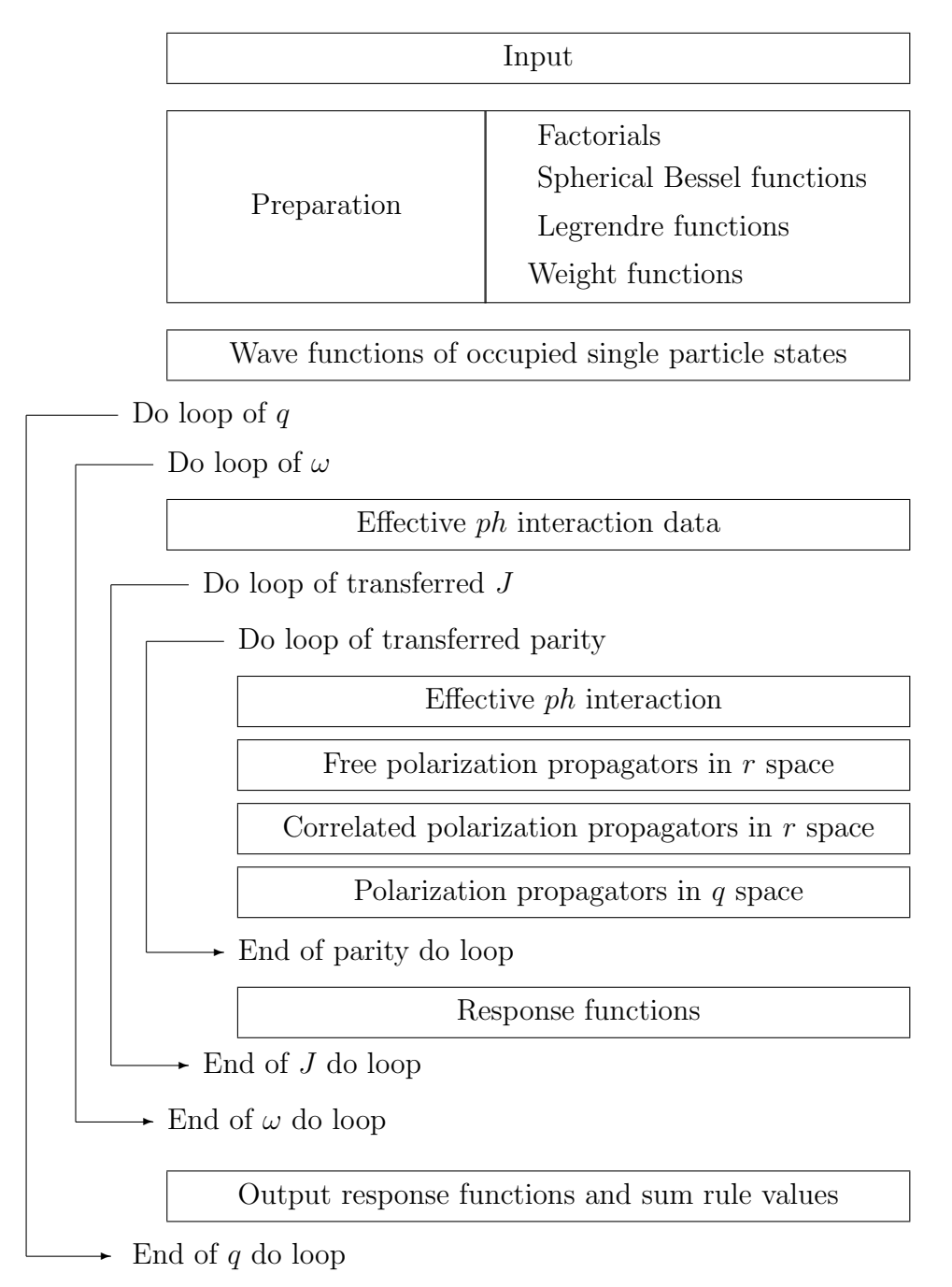

Detaile of the program strucure with subprogram names is given in Appendix A1

## **3.3 Compilation and run**

An example to compile and run RESPQ by g77 on Linux

### A. **Compile**

Execute the command "make" to work Makefile in the directory /src,

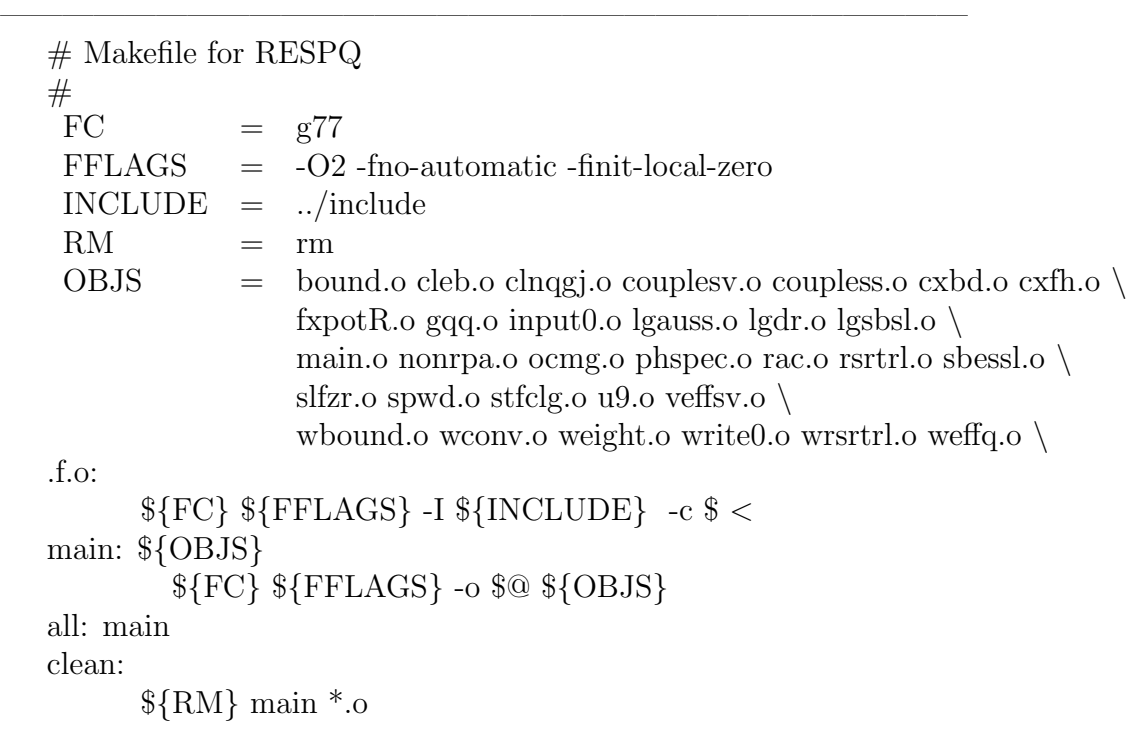

### B. **Run**

Link the unit 1 to the input data file, and run!

-Shellscript example –  $# ! /bin/csh$ ln -s 'input data file name' fort.1 ./main *>* 'output file name' *\*rm fort.1

————————————————————————–

 $\overline{\phantom{a}}$  , and the contract of the contract of the contract of the contract of the contract of the contract of the contract of the contract of the contract of the contract of the contract of the contract of the contrac

## **4 How to make input data**

## **4.1 Outline of input form**

### **4.1.1 Structure**

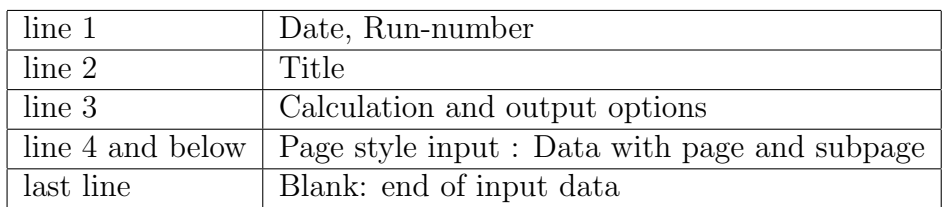

### **4.1.2 Contents of data with page and subpage**

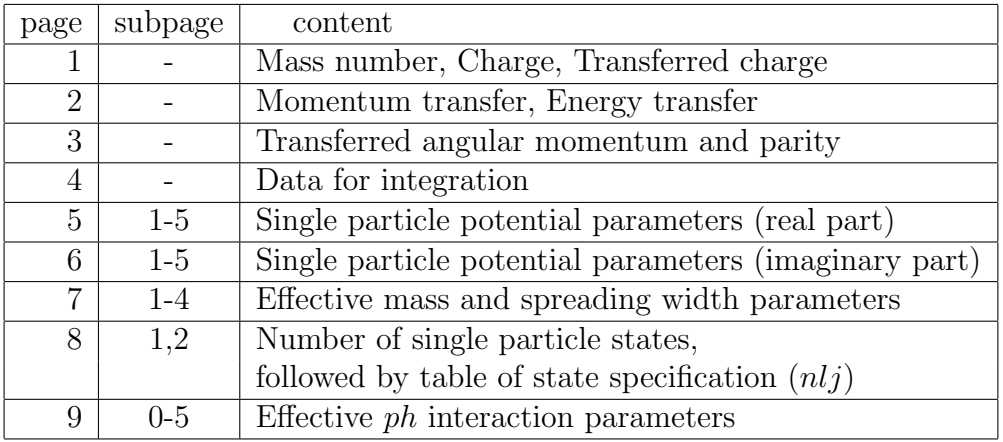

## **4.2 Detaild description of input data**

### **4.2.1 Date, run number and title**

Input format

 $read(1, (2I2, I4, I2))$  (numrun(i), i=1,4)  $read(1,'(20a4)')$  ititle

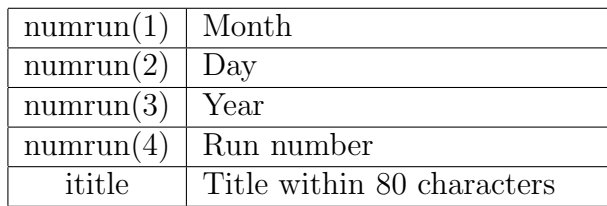

### **4.2.2 Calculation and output options**

### Input format

READ(1,'(10I1)') KTOPTN

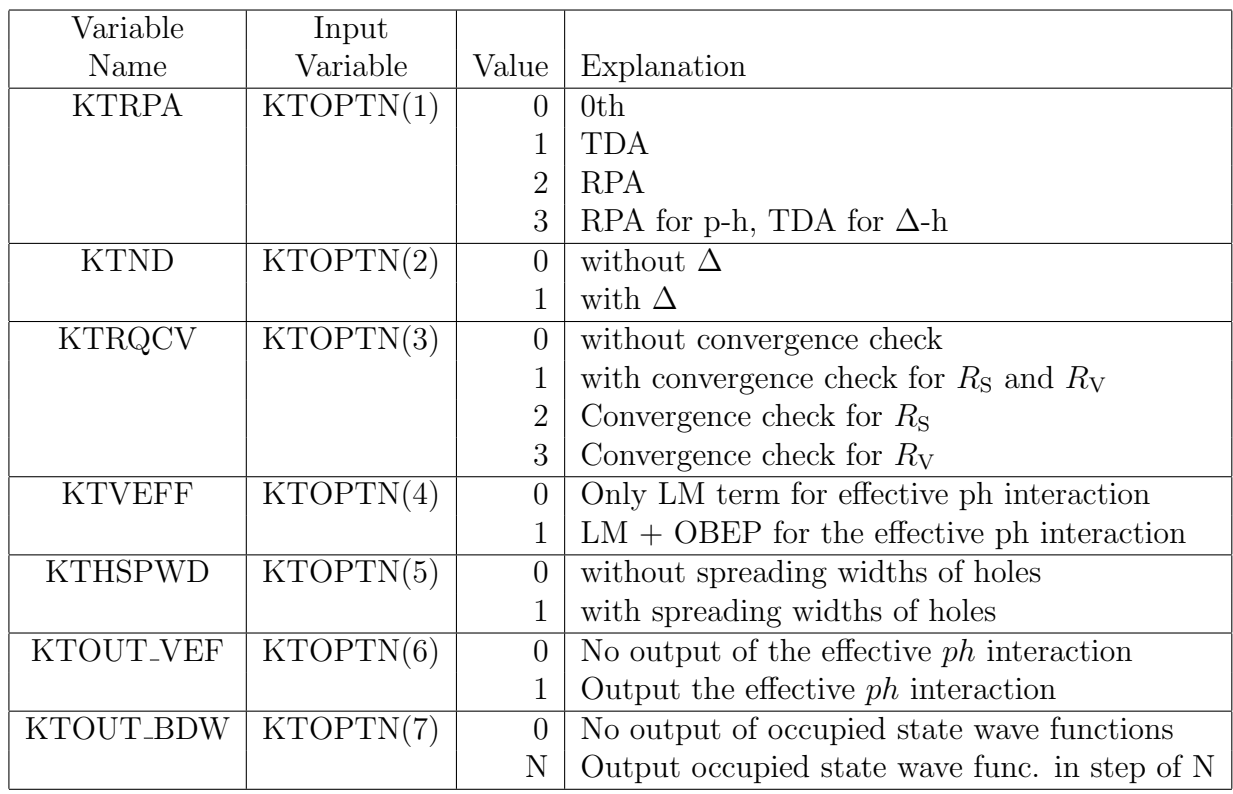

#### **4.2.3 Page style input**

Input format

 $READ(1,' (8f10.5)') (a(i), i=1,8)$ page I=a(1), subpage ICH =(a(1)-I)\*10

Explanations below are given in the form of

1st column : Internal variable name

2nd column : Input variable name

3rd column : Explanation

4th column : Notation in the formalism.

PAGE 1 Mass number and charge of the initial nuleus, and transferred charge

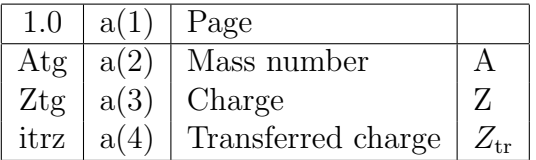

PAGE 2 Transferred intrinsic momenta and energies

| 2.0       | a(1) | Page                                                        |                    |
|-----------|------|-------------------------------------------------------------|--------------------|
| nqmax     | a(2) | Number of transferred momenta $q$                           | $N_q^{\max}$       |
| q_int_min | a(3) | Minimum of $q \text{ (fm}^{-1})$                            | $q_{\min}$         |
| $dq\_int$ | a(4) | Increment of $q \text{ (fm}^{-1})$                          | $\Delta q$         |
| nwmax     |      | $a(5)$ Number of transferred energy $\omega$ ( $\leq$ nwdm) | $N_\omega^{\max}$  |
| w_int_min | a(6) | minimum of $\omega$ (MeV)                                   | $\omega_{\rm min}$ |
| $dw_$ int |      | $a(7)$ increment of $\omega$ (MeV)                          | $\Delta\omega$     |

\*) nwdm is defined in include/dimm.fh/ nwdm=1001 in the present version

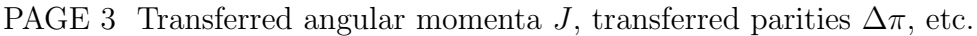

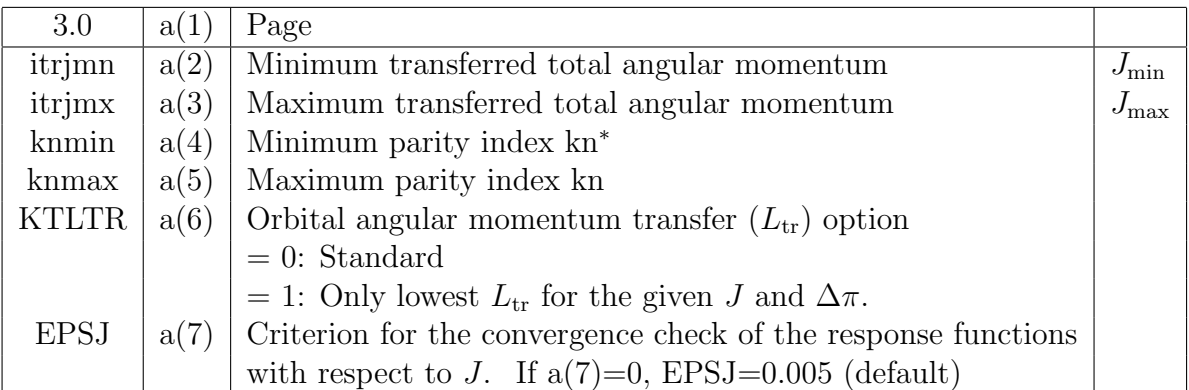

\*) kn=1: natural parity excitation, kn=2: unnatural parity excitation

PAGE 4 Integration parameters

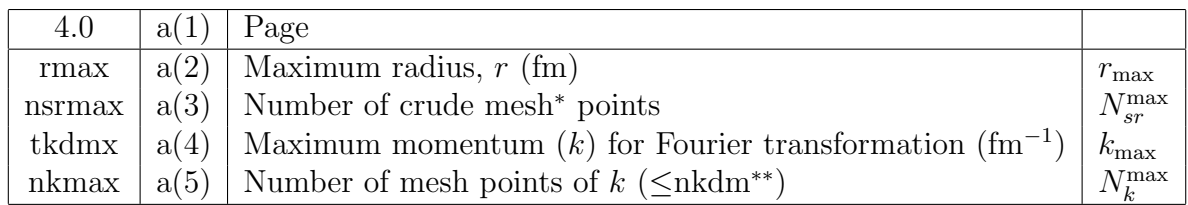

\*) Fine mesh  $dr$ , crude mesh  $dsr = r_{\text{max}}/N_{sr}^{\text{max}} = 2dr$ 

\*\*) nsrdm and nkdm is defined in include/dimm.fh/.

PAGE 5 Single particle potential (real part)

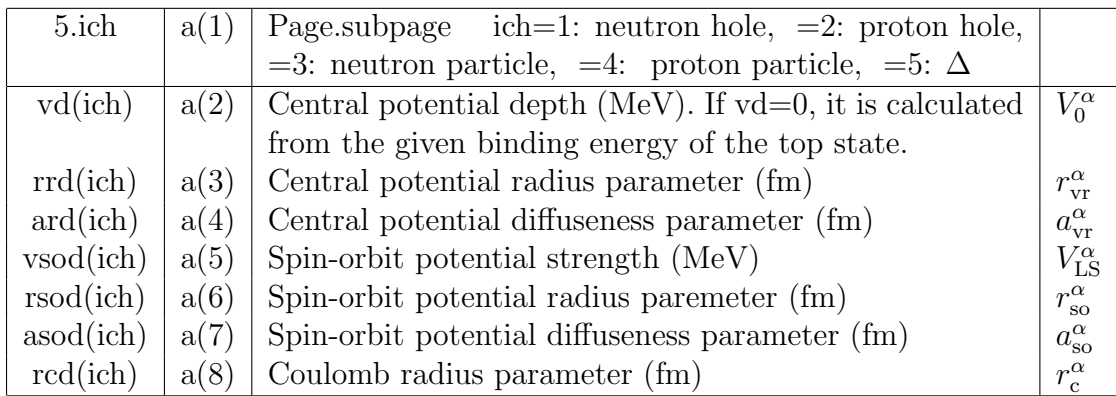

\*)  $\alpha = \text{ich} = n^{-1}, p^{-1}, n, p, \text{ or } \Delta$ 

PAGE 6 Single particle potential (imaginary part)

| 6.ich     | a(1) | Page.subpage                                                             |                        |
|-----------|------|--------------------------------------------------------------------------|------------------------|
|           |      | ich =3: neutron particle, =4: proton particle, =5: $\Delta$              |                        |
| wd(ich)   | a(2) | Central potential depth (MeV).                                           | $W_0^{\alpha}$         |
|           |      | If wd=999.0, calculated by the spreading width formula.                  |                        |
|           |      | If wd is less than $0.1 \text{MeV}$ , it is set to be $0.1 \text{MeV}$ . |                        |
| rid(ich)  | a(3) | Central potential radius parameter (fm)                                  | $r_{vi}^{\alpha}$      |
| aid(ich)  | a(4) | Central potential diffuseness parameter (fm)                             | $a_{\rm vi}^{\alpha}$  |
| WV0(ich)  | a(5) | Relative strength of the volume type                                     | $W_{v}^{\alpha}$       |
| WS0(ich)  | a(6) | Relative strength of the surface type                                    | $W_{\rm s}^{\alpha}$   |
| RVD2(ICH) | a(7) | Surface potential radius parameter (fm)                                  | $r_{\rm{si}}^{\alpha}$ |
| AVD2(ICH) | a(8) | Surface potential diffuseness parameter (fm)                             | $a_{\rm si}^\alpha$    |

\*)  $\alpha = \text{ich} = n, p, \text{ or } \Delta$ 

PAGE 7 Perey factor and spreading width parameters

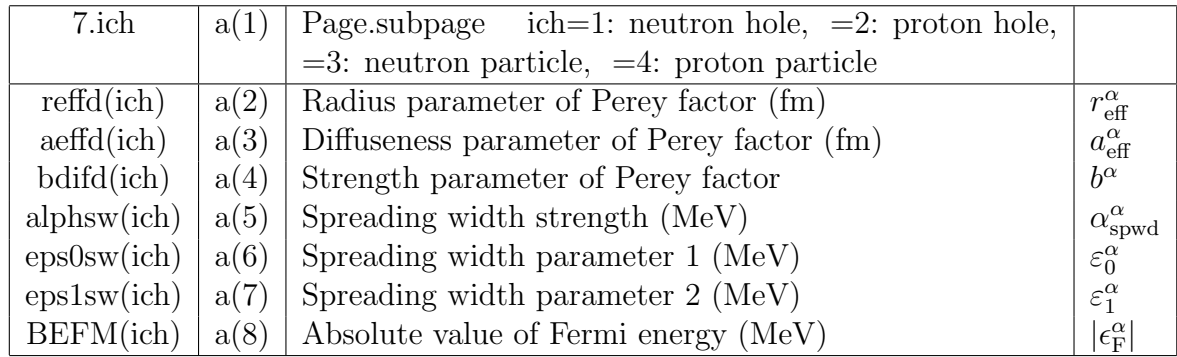

\*)  $\alpha = \text{ich} = n^{-1}, p^{-1}, n \text{ or } p$ 

PAGE 8 Occupied single particle states

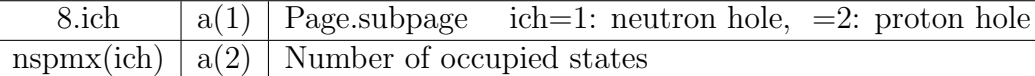

Followed by reading the occupied state information with input format

```
do n=1, nspmx(ich)read(1,'(2I5,2f10.5)') nspd(n,ich), lspd(n,ich),
1 FJSPD(N,ICH), BERSPD(N,ICH)
```
end do

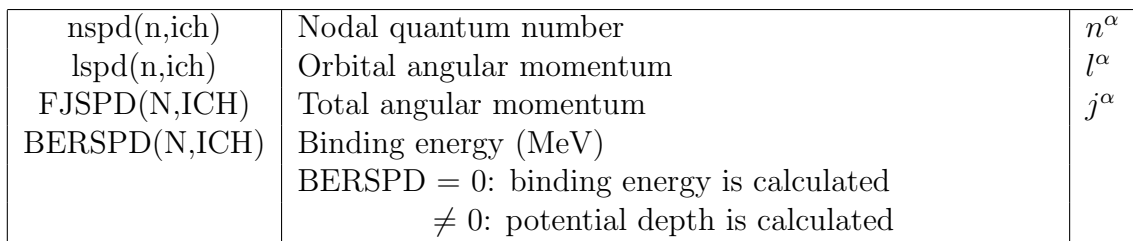

\*)  $\alpha = \text{ich} = n^{-1}, p^{-1}$ 

## PAGE 9 Effective *ph* interaction in isovector channels

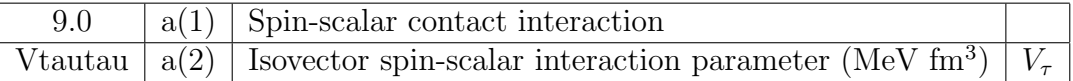

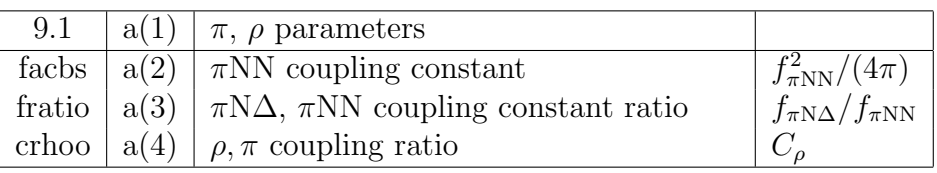

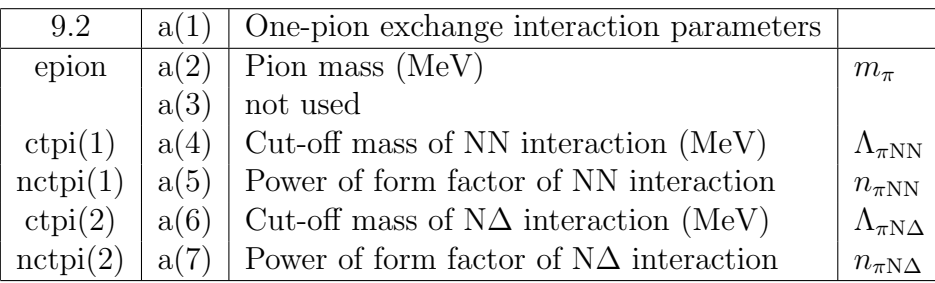

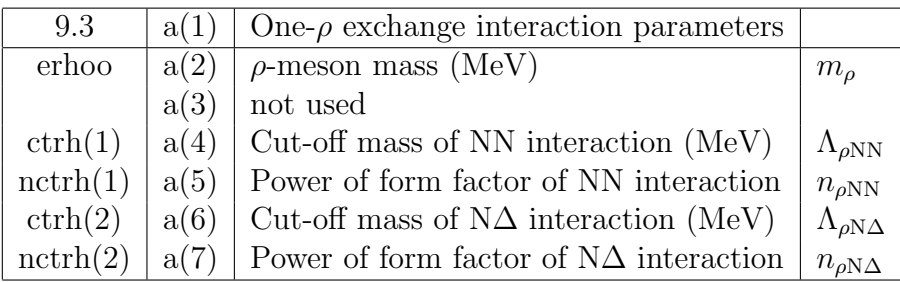

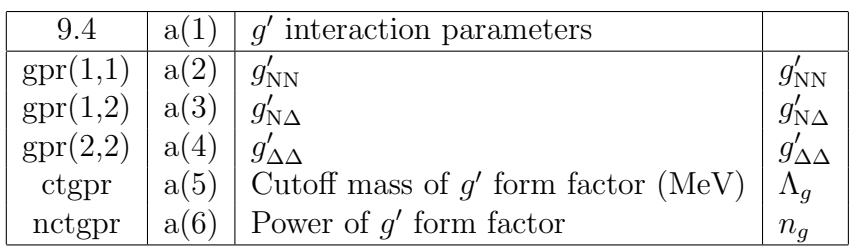

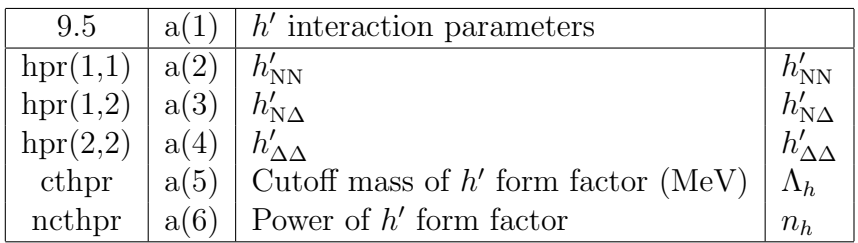

## **5 Definition of input parameters**

## **5.1 Single particle potential**

The single particle local potentials are written as

$$
U^{\alpha}(\boldsymbol{r}) = -V_0^{\alpha} F_{\text{cr}}^{\alpha}(r) - iW_0^{\alpha} F_{\text{ci}}^{\alpha}(r) - V_{\text{so}}^{\alpha} F_{\text{so}}^{\alpha}(r) \boldsymbol{l} \cdot \boldsymbol{\sigma}^{\alpha} + V_{\text{coul}}^{\alpha}(r)
$$
(1)

where

$$
\alpha = \text{ich} = \begin{cases} 1 & n \in \text{a occupied states} \\ 2 & p \in \text{a occupied states} \\ 3 & n \in \text{a unoccupied states} \\ 4 & p \in \text{a occupied states} \\ 5 & \Delta \end{cases} \tag{2}
$$

The radial form factors  $F_x^{\alpha}(r)$  and the Coulomb potential  $V_{\text{coul}}^{\alpha}(r)$  are defined as

$$
F_{\rm cr}^{\alpha}(r) = \frac{1}{1 + \exp[(r - r_{\rm vr}^{\alpha} A_{\rm c}^{1/3}) / a_{\rm vr}^{\alpha}]}
$$
\n(3)

$$
F_{ci}^{\alpha}(r) = \frac{W_{v}^{\alpha}}{W_{v}^{\alpha} + W_{s}^{\alpha}} \frac{1}{1 + \exp[(r - r_{vi}^{\alpha} A_{c}^{1/3}) / a_{vi}^{\alpha}]} + \frac{W_{s}^{\alpha}}{W_{v}^{\alpha} + W_{s}^{\alpha}} \frac{4 \exp[(r - r_{si}^{\alpha} A_{c}^{1/3}) / a_{si}^{\alpha}]}{(1 + \exp[(r - r_{si}^{\alpha} A_{c}^{1/3}) / a_{si}^{\alpha}])^{2}}
$$
(4)

$$
F_{\rm so}^{\alpha}(r) = \left(\frac{\hbar}{m_{\pi}c}\right)^2 \frac{1}{a_{\rm so}^{\alpha}} \frac{1}{r} \frac{\exp[(r - r_{\rm so}^{\alpha} A_{\rm c}^{1/3})/a_{\rm so}^{\alpha}]}{\left(1 + \exp[(r - r_{\rm so}^{\alpha} A_{\rm c}^{1/3})/a_{\rm so}^{\alpha}]\right)^2}
$$
(5)

$$
V_{\text{coul}}^{\alpha}(r) = \begin{cases} Z_{\alpha} Z_{\text{c}} \frac{e^2}{2R_c} \left(3 - \frac{r^2}{R_c^2}\right), & (r < R_c = r_c^{\alpha} A_c^{1/3})\\ Z_{\alpha} Z_{\text{c}} \frac{e^2}{r}, & (r \ge R_c) \end{cases}
$$
\n
$$
(6)
$$

where  $A_c(= A - 1)$  is the mass number of the core. The present version fixes

$$
\left(\frac{\hbar}{m_{\pi}c}\right)^2 = 2.0 \text{ [fm}^2\text{]}
$$
\n(7)

### **5.2 Perey factor**

The Perey factors[15] of the nucleon are expressed as

$$
P^{\alpha}(r) = 1 - \frac{b^{\alpha}}{1 + \exp[(r - r_{\text{eff}}^{\alpha} A_{\text{c}}^{1/3}) / a_{\text{eff}}^{\alpha}]}
$$
(8)

where  $\alpha = \text{ich} = 1$ -4. For  $\Delta$  we set  $P^{\Delta}(r) = 1$ .

### **5.3 Spreading width**

The spreading width of the nucleon is expressed by the phenomenological formula[10]

$$
\frac{\gamma^{\alpha}(\varepsilon)}{2} = \alpha_{\text{spw}}^{\alpha} \left[ \frac{(\varepsilon^{\alpha})^2}{(\varepsilon^{\alpha})^2 + (\varepsilon_0^{\alpha})^2} \right] \left[ \frac{(\varepsilon_1^{\alpha})^2}{(\varepsilon^{\alpha})^2 + (\varepsilon_1^{\alpha})^2} \right]
$$
(9)

with

$$
\varepsilon^{\alpha} = \epsilon - \epsilon_{\rm F}^{\alpha} \tag{10}
$$

where  $\alpha = \text{ich} = 1$ -4, and  $\epsilon_{\text{F}}^{\alpha}$  is the Fermi energy

 $\epsilon_{\rm F}^{\alpha} =$ 1 2  $(\epsilon^{\alpha}$  of the highest occupied level +  $\epsilon^{\alpha}$  of the lowest unoccupied level) (11)

We do not use  $\gamma$  for  $\Delta$ .

The program has an option to determine the strength of the imaginary potential by

$$
W_0^{\alpha}(\epsilon^{\alpha}) = \frac{\gamma(\epsilon^{\alpha})}{2} \tag{12}
$$

It also has another option to add the imaginary part to the bound state energy as

$$
\epsilon_h^{\alpha} \longrightarrow \tilde{\epsilon}_h^{\alpha} = \epsilon_h^{\alpha} - i \frac{\gamma(\varepsilon_h^{\alpha})}{2}
$$
\n(13)

### **5.4 Effective** *ph* **interactions**

The effective *ph* interaction cosists of the isovector spin-scalar interaction  $V^{\rm ss}$  and the isovector spin-vector interaction *V* sv

$$
V^{ph} = V^s + V^v \tag{14}
$$

#### **5.4.1 Isovector spin-scalar interaction**

The program uses a contact interaction

$$
V_{12}^{\rm s}(\boldsymbol{r}_1-\boldsymbol{r}_2)=V_{\tau}(\boldsymbol{\tau}_1\cdot\boldsymbol{\tau}_2)\delta(\boldsymbol{r}_1-\boldsymbol{r}_2)
$$
\n(15)

for the isovector spin-scalar modes.

#### **5.4.2 Isovector spin-vector interaction**

For the isovector spin-vector modes, the *ph* interaction is given in the momentum representation as

$$
V_{12}^{\rm v}(\bm{q},\omega) = V_{12}^{\rm L}(\bm{q},\omega) + V_{12}^{\rm T}(\bm{q},\omega) , \qquad (16)
$$

where

$$
V_{12}^{L}(\boldsymbol{q},\omega) = W_{L}^{NN}(q,\omega) (\boldsymbol{\tau}_{1} \cdot \boldsymbol{\tau}_{2}) (\boldsymbol{\sigma}_{1} \cdot \hat{\boldsymbol{q}}) (\boldsymbol{\sigma}_{2} \cdot \hat{\boldsymbol{q}}) + W_{L}^{NN} (q,\omega) [\{ (\boldsymbol{\tau}_{1} \cdot \boldsymbol{T}_{2}) (\boldsymbol{\sigma}_{1} \cdot \hat{\boldsymbol{q}}) (\boldsymbol{S}_{2} \cdot \hat{\boldsymbol{q}}) + (1 \leftrightarrow 2) \} + h.c.] + W_{L}^{\Delta\Delta}(q,\omega) [\{ (\boldsymbol{T}_{1} \cdot \boldsymbol{T}_{2}) (\boldsymbol{S}_{1} \cdot \hat{\boldsymbol{q}}) (\boldsymbol{S}_{2} \cdot \hat{\boldsymbol{q}}) + (\boldsymbol{T}_{1} \cdot \boldsymbol{T}_{2}^{\dagger}) (\boldsymbol{S}_{1} \cdot \hat{\boldsymbol{q}}) (\boldsymbol{S}_{2}^{\dagger} \cdot \hat{\boldsymbol{q}}) \} + h.c.]
$$
\n(17a)

$$
V_{12}^{T}(\boldsymbol{q},\omega) = W_{T}^{NN}(q,\omega) (\boldsymbol{\tau}_{1} \cdot \boldsymbol{\tau}_{2}) (\boldsymbol{\sigma}_{1} \times \boldsymbol{\hat{q}}) \cdot (\boldsymbol{\sigma}_{2} \times \boldsymbol{\hat{q}}) + W_{T}^{N\Delta}(q,\omega) [\{(\boldsymbol{\tau}_{1} \cdot \boldsymbol{T}_{2})(\boldsymbol{\sigma}_{1} \times \boldsymbol{\hat{q}}) \cdot (\boldsymbol{S}_{2} \times \boldsymbol{\hat{q}}) + (1 \leftrightarrow 2)\} + h.c.] + W_{T}^{\Delta\Delta}(q,\omega) [\{(\boldsymbol{T}_{1} \cdot \boldsymbol{T}_{2})(\boldsymbol{S}_{1} \times \boldsymbol{\hat{q}}) \cdot (\boldsymbol{S}_{2} \times \boldsymbol{\hat{q}}) + (\boldsymbol{T}_{1} \cdot \boldsymbol{T}_{2}^{\dagger})(\boldsymbol{S}_{1} \times \boldsymbol{\hat{q}}) \cdot (\boldsymbol{S}_{2}^{\dagger} \times \boldsymbol{\hat{q}}) + h.c.]
$$
\n(17b)

where *S* and *T* are the spin and isospin transition operators from N to  $\Delta$ , respectively.

 $\textbf{5.4.3} \qquad \pi + \rho + g' + h' \text{ model}$ 

The program adopts the  $\pi + \rho + g' + h'$  model, in which

$$
W_{\rm L}^{\rm NN}(q,\omega) = \frac{f_{\pi N\rm N}^2}{m_{\pi}^2} \left( g_{\rm NN}' \Gamma_g(t) + 2h_{\rm NN}' \Gamma_h(t) + a_{\rm OB} \frac{q^2}{t - m_{\pi}^2} \Gamma_{\pi N\rm N}^2(t) \right)
$$
(18a)

$$
W_{\rm L}^{\rm NA}(q,\omega) = \frac{f_{\pi \rm NN} f_{\pi \rm NA}}{m_{\pi}^2} \left( g_{\rm NA}' \Gamma_g(t) + 2h_{\rm NA}' \Gamma_h(t) + a_{\rm OB} \frac{q^2}{t - m_{\pi}^2} \Gamma_{\pi \rm NN}(t) \Gamma_{\pi \rm NA}(t) \right) \tag{18b}
$$

$$
W_{\mathcal{L}}^{\Delta\Delta}(q,\omega) = \frac{f_{\pi N\Delta}^2}{m_{\pi}^2} \left( g_{\Delta\Delta}^{\prime} \Gamma_g(t) + 2h_{\Delta\Delta}^{\prime} \Gamma_h(t) + a_{\text{OB}} \frac{q^2}{t - m_{\pi}^2} \Gamma_{\pi N\Delta}^2(t) \right)
$$
(18c)

$$
W_{\rm T}^{\rm NN}(q,\omega) = \frac{f_{\pi N\rm N}^2}{m_{\pi}^2} \left( g_{\rm NN}' \Gamma_g(t) - h_{\rm NN}' \Gamma_h(t) + a_{\rm OB} C_{\rho N\rm N} \frac{q^2}{t - m_{\rho}^2} \Gamma_{\rho N\rm N}^2(t) \right)
$$
(19a)

$$
W_{\rm T}^{\rm N\Delta}(q,\omega) = \frac{f_{\pi \rm NN} f_{\pi \rm N\Delta}}{m_{\pi}^2} \left( g_{\rm N\Delta}' \Gamma_g(t) - h_{\rm N\Delta}' \Gamma_h(t) + a_{\rm OB} C_{\rho \rm N\Delta} \frac{q^2}{t - m_{\rho}^2} \Gamma_{\rho \rm NN}(t) \Gamma_{\rho \rm N\Delta}(t) \right) (19b)
$$

$$
W_{\rm T}^{\Delta\Delta}(q,\omega) = \frac{f_{\pi N\Delta}^2}{m_{\pi}^2} \left( g_{\Delta\Delta}^{\prime} \Gamma_g(t) - h_{\Delta\Delta}^{\prime} \Gamma_h(t) + a_{\rm OB} C_{\rho\Delta\Delta} \frac{q^2}{t - m_{\rho}^2} \Gamma_{\rho N\Delta}^2(t) \right)
$$
(19c)

where

$$
t = \omega^2 - q^2, \qquad C_{\rho ab} = \frac{f_{\rho ab}^2}{m_\rho^2} \left[ \frac{f_{\pi ab}^2}{m_\pi^2} \right]^{-1} \tag{20}
$$

$$
\Gamma_{\pi ab}(t_{\pi}) = \left(\frac{\Lambda_{\pi ab}^2 - m_{\pi}^2}{\Lambda_{\pi ab}^2 - t}\right)^{n_{\pi ab}}, \quad \Gamma_{\rho ab}(t_{\rho}) = \left(\frac{\Lambda_{\rho ab}^2 - m_{\rho}^2}{\Lambda_{\rho ab}^2 - t}\right)^{n_{\rho ab}} \tag{21}
$$

$$
\Gamma_g(q,\omega) = \left[\frac{\Lambda_g^2}{\Lambda_g^2 - t}\right]^{n_g}, \quad \Gamma_h(q,\omega) = \frac{q^2}{m_\pi^2} \left[\frac{\Lambda_h^2}{\Lambda_h^2 - t}\right]^{n_h},\tag{22}
$$

with  $a, b = N$  or  $\Delta$ . The program assumes

$$
C_{\rho} = C_{\rho NN} = C_{\rho N\Delta} = C_{\rho \Delta \Delta}
$$
\n(23)

## **5.5 Convergence check**

EPSJ: The criterion for the convergence check of the response functions with respect to the transferred  $J$ . It determines the smallest  $J_{\text{conv}}$  which satisfies

$$
\frac{(2J_{\text{conv}}+1)R_{J_{\text{conv}}}(q,\omega)}{\sum_{J_{\text{conv}}}(2J+1)R_J(q,\omega)} < \text{EPSJ}
$$
\n(24)

## **6 Examples**

## **6.1 Quasi-elastic scattering (QES)**

**[Exsample]** <sup>12</sup>C*→*<sup>12</sup>N QES.  $q = 1.5, 2.0$ fm<sup>-1</sup>,  $\omega = 40$ -90MeV (step=5MeV). Maximum transferred  $J_{tr} = 10$ . Convergence check is applied. RPA with  $\Delta$ Mean field parameters for the nucleons Shape parameters: from ref.[11] Spin-orbit potential: from ref.[6] The Perey factor parameters: from ref.[6] Spreading widths: both for particles and holes by the emperical formula [10]. Mean field parameters for Delta: from ref.[6] Effective *ph* interaction:  $V_t + LM + OBEP$ . Spin-scalar parameters: from ref.[14] OBEP parameters: from ref.[12] LM parameters:  $(g'_{NN}, g'_{N\Delta}, g'_{\Delta\Delta}) = (0.6, 0.3, 0.5)$  without form factor [6]. **[Input]** See the file /input/C/C-QES.dat 1110201701 C QES Ztr=1  $q=1.5,2.0$  w=40-90 Jtr $\lt$  =10 Wp=spw Wh=spw RPA wDelta 21111 1.0 12.0 6.0 1.0 2.0 2.0 1.5 0.5 11.0 40.0 5.0 3.0 0.0 10.0 1.0 2.0 0.0 0.0 4.0 10.0 50.0 3.0 120.0 5.1 0.0 1.27 0.67 6.5 1.27 0.67 1.27 5.2 0.0 1.27 0.67 6.5 1.27 0.67 1.27 5.3 0.0 1.27 0.67 6.5 1.27 0.67 1.27 5.4 0.0 1.27 0.67 6.5 1.27 0.67 1.27 5.5 30.0 1.27 0.67 0.0 1.27 0.67 1.27 6.3 999.0 1.27 0.67 1.0 0.0 1.27 0.67 6.4 999.0 1.27 0.67 1.0 0.0 1.27 0.67 7.1 1.27 0.67 0.3 10.75 18.0 110.0 16.559 7.2 1.27 0.67 0.3 10.75 18.0 110.0 13.818 7.3 1.27 0.67 0.3 10.75 18.0 110.0 16.559 7.4 1.27 0.67 0.3 10.75 18.0 110.0 13.818 8.1 2.0 0 1 1.5 18.720 0 0 0.5 8.2 2.0 0 1 1.5 15.956 0 0 0.5 9.0 283.0 9.1 0.08 2.0 2.18 9.2 139.0 0.0 1300.0 1.0 1300.0 1.0 9.3 770.0 0.0 2000.0 1.0 2000.0 1.0 9.4 0.6 0.3 0.5 0.0

## **[Output]** See the file /OUTPUT/C/C-QES.log

The calculated response functions  $R_{\rm T}$  and  $R_{\rm L}$  are shown in the figure below.

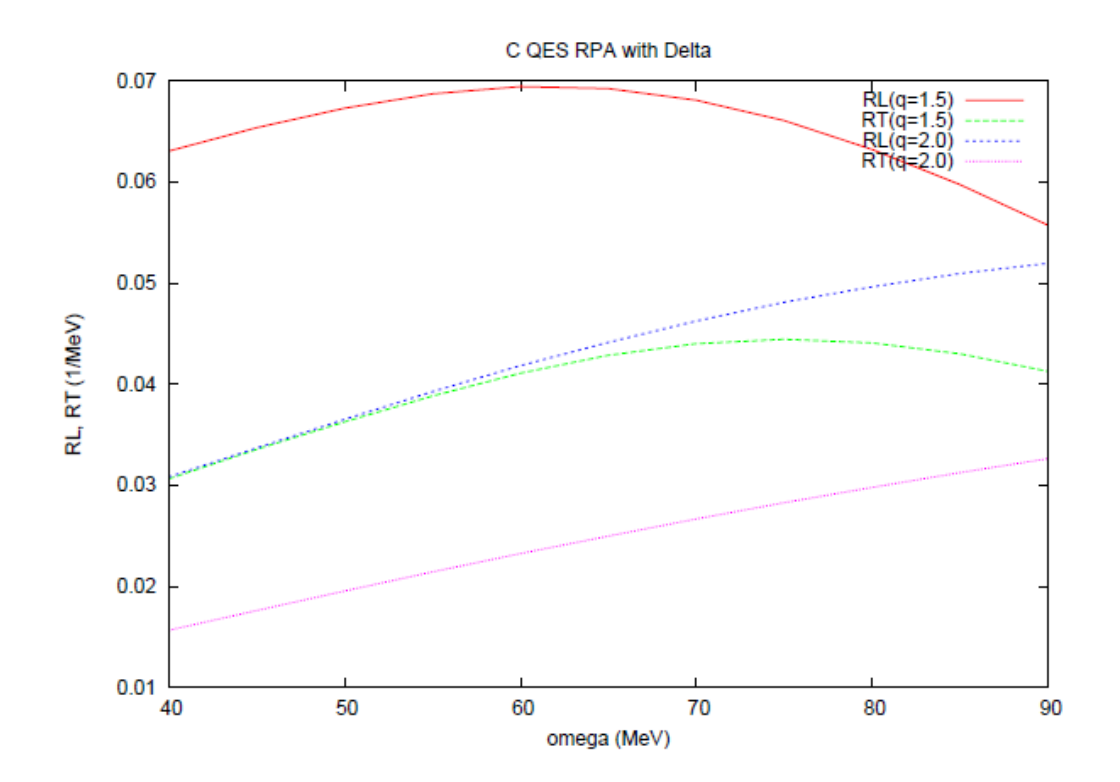

## **6.2 GT-spectrum**

## **[Exsample 1]** No correlations (0th)

<sup>90</sup>Zr  $\rightarrow$ <sup>90</sup>Nb (1<sup>+</sup>) at  $q = 0$   $\omega =0$ -20MeV (step=0.02MeV). Mean field parameters Shape parameters: from ref.[11] Perey factor parameters: from ref.[6] Imaginary potential depth of particles: 0.1MeV Spreading width of holes: 0.0MeV

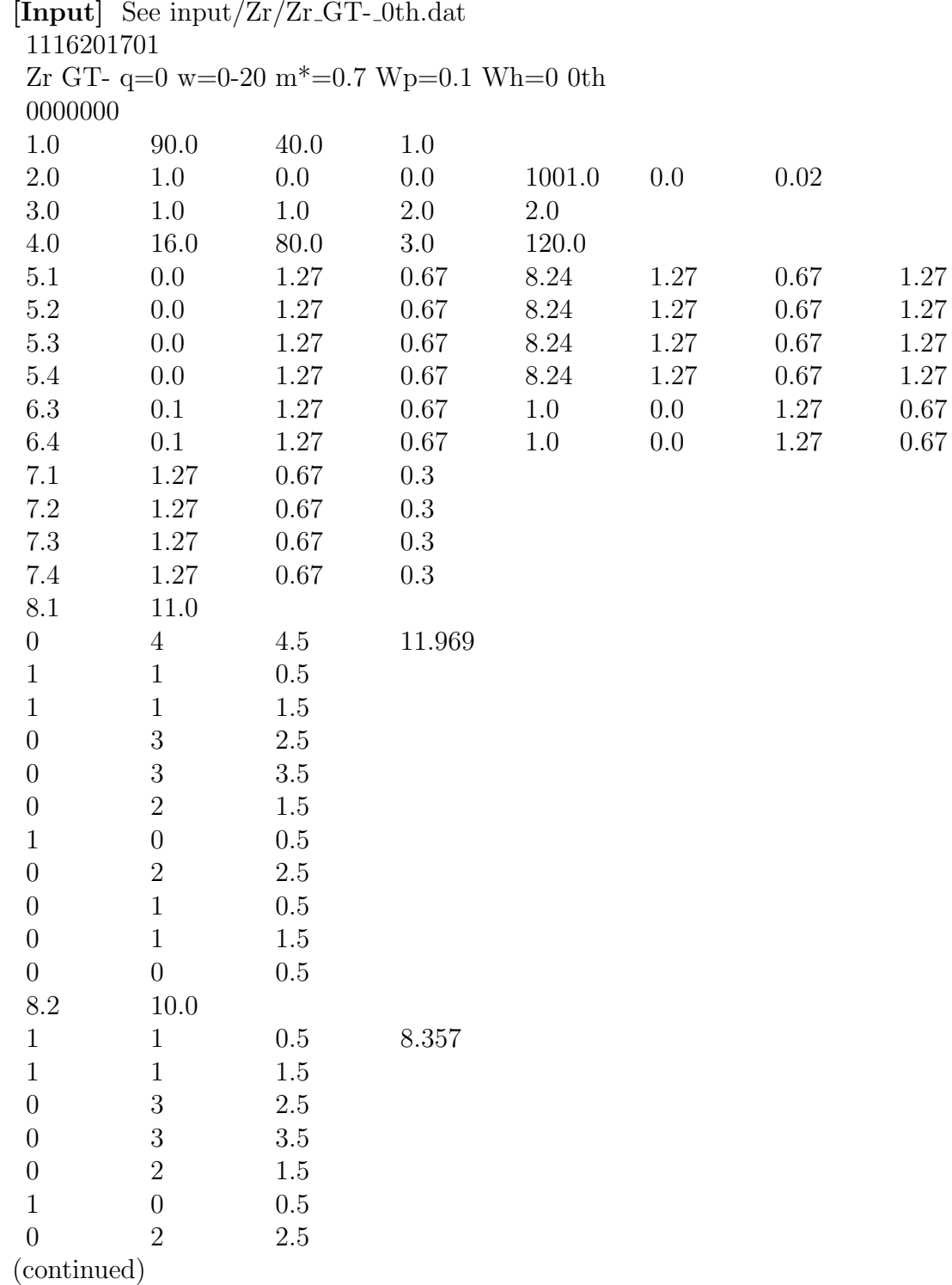

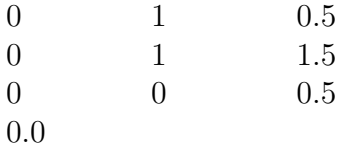

[Output] See the file /OUTPUT/Zr/Zr\_GT-\_0th.log

The calculated unperturbed GT response function are shown in the figure below.

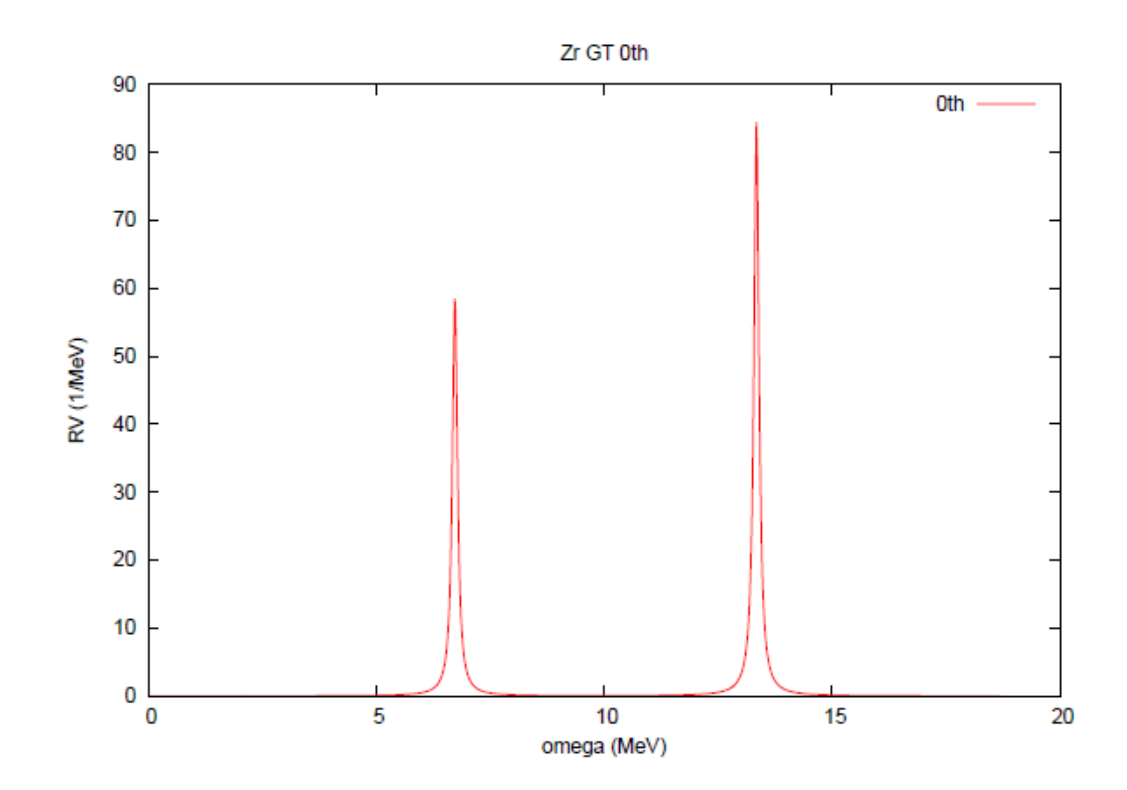

## **[Exsample 2]** RPA without ∆

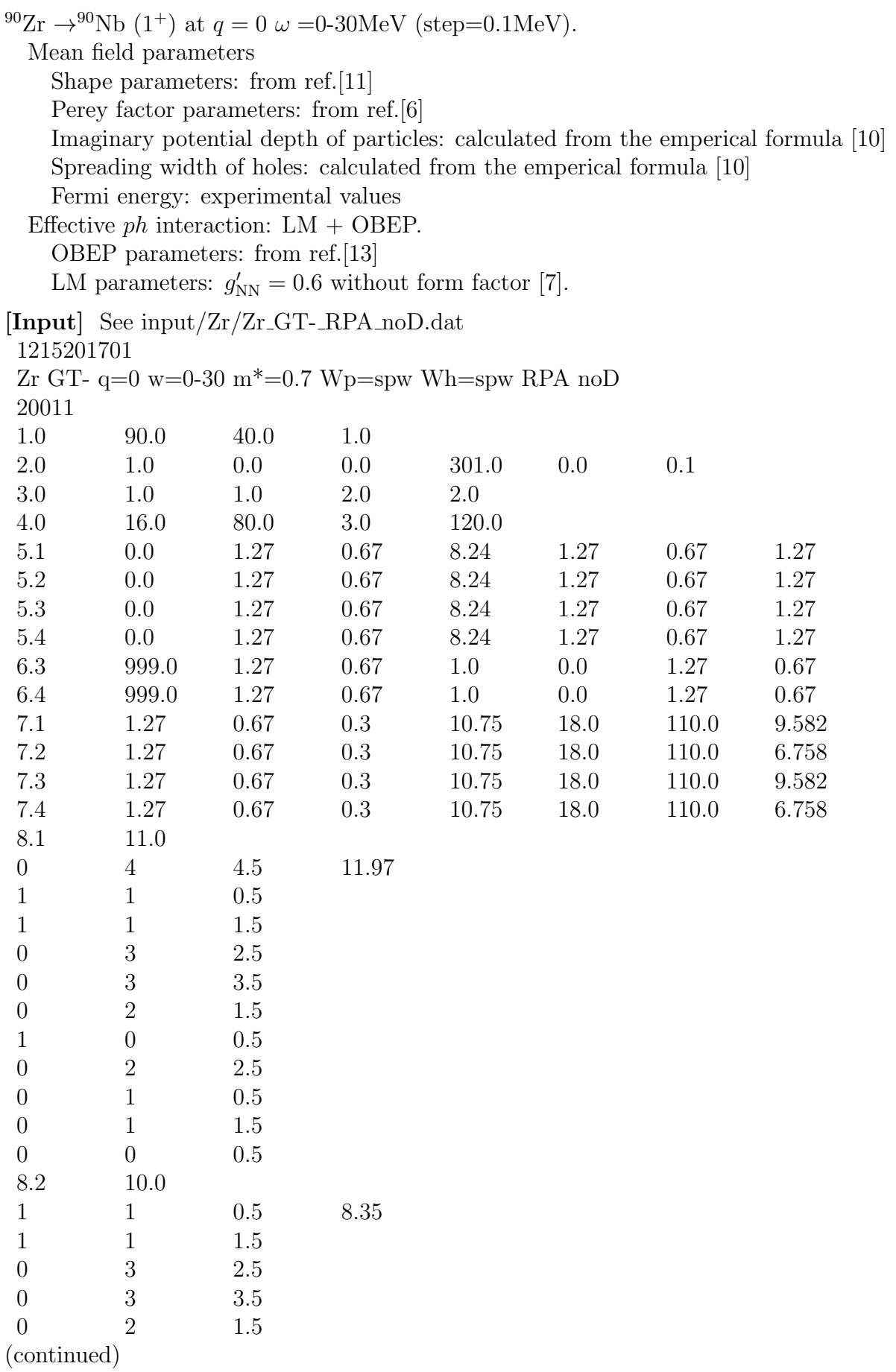

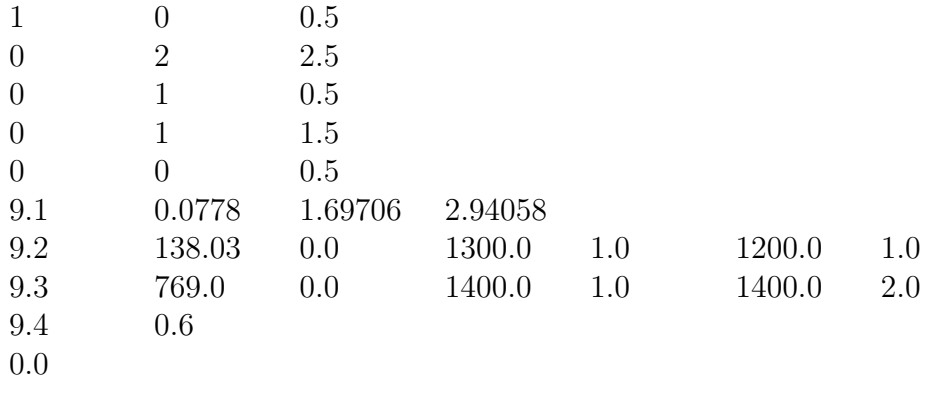

**[Output]** See the file /OUTPUT/Zr/Zr GT- RPA noD.log

**[Exsample 3]** RPA for N-space and TDA for N-∆ coupling

 $^{90}Zr \rightarrow ^{90}Nb(1^+)$  at  $q = 0 \omega = 0.30MeV$  (step=0.1MeV). RPA for nucleon space, while TDA for N- $\Delta$  coupling Mean field parameters for the nucleons Shape parameters: from ref.[11] Perey factor parameters: from ref.[6] Imaginary potential depth of particles: calculated from the emperical formula [10] Spreading width of holes: calculated from the emperical formula [10] Fermi energy: experimental values Mean field parameters for Delta: from ref.[6] Effective *ph* interaction: LM + OBEP. OBEP parameters: from ref.[13] LM parameters:  $(g'_{NN}, g'_{N\Delta}, g'_{\Delta\Delta}) = (0.6, 0.35, 0.5)$  without form factor [7]. **[Input]** See input/Zr/Zr GT- RPA wD.dat 1215201701 Zr GT-  $q=0$  w=0-30 m<sup>\*</sup>=0.7 Wp=spw Wh=spw RPA-TDA(D) 31011 1.0 90.0 40.0 1.0 2.0 1.0 0.0 0.0 301.0 0.0 0.1 3.0 1.0 1.0 2.0 2.0 4.0 16.0 80.0 3.0 120.0 5.1 0.0 1.27 0.67 8.24 1.27 0.67 1.27 5.2 0.0 1.27 0.67 8.24 1.27 0.67 1.27 5.3 0.0 1.27 0.67 8.24 1.27 0.67 1.27 5.4 0.0 1.27 0.67 8.24 1.27 0.67 1.27 5.5 30.0 1.27 0.67 0.0 1.27 0.67 1.27 6.3 999.0 1.27 0.67 1.0 0.0 1.27 0.67 6.4 999.9 1.27 0.67 1.0 0.0 1.27 0.67 7.1 1.27 0.67 0.3 10.75 18.0 110.0 9.582 7.2 1.27 0.67 0.3 10.75 18.0 110.0 6.758 7.3 1.27 0.67 0.3 10.75 18.0 110.0 9.582 7.4 1.27 0.67 0.3 10.75 18.0 110.0 6.758

(continued)

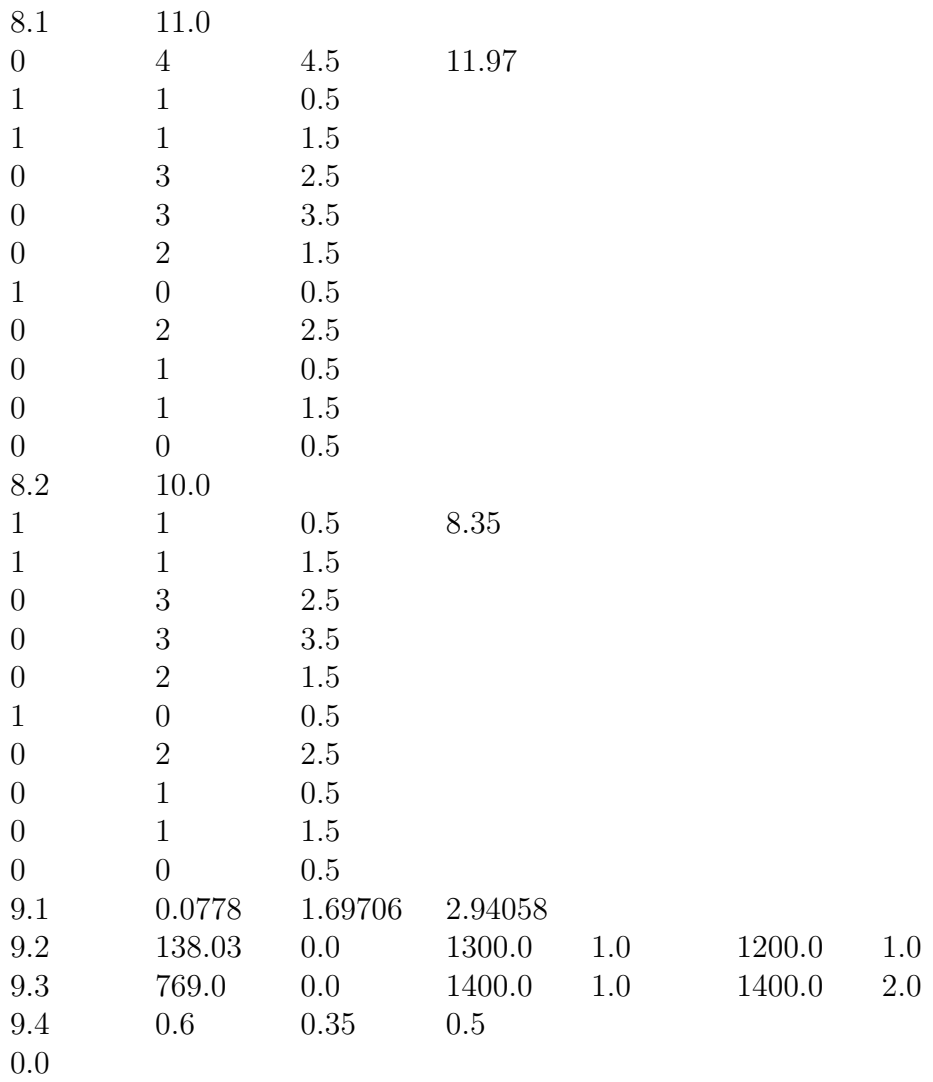

## [Output] See the file /OUTPUT/Zr/Zr<sub>-GT-RPA<sub>-W</sub>D.log</sub>

The calculated GT response functions with and without  $\Delta$  are shown in the figure below.

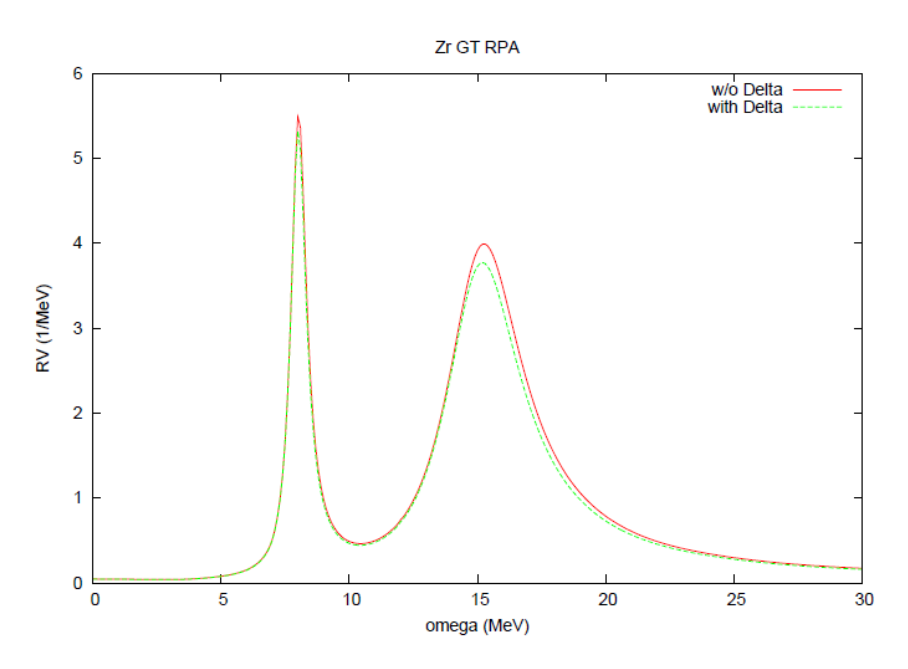

## **6.3 Spin dipole (SD) modes**

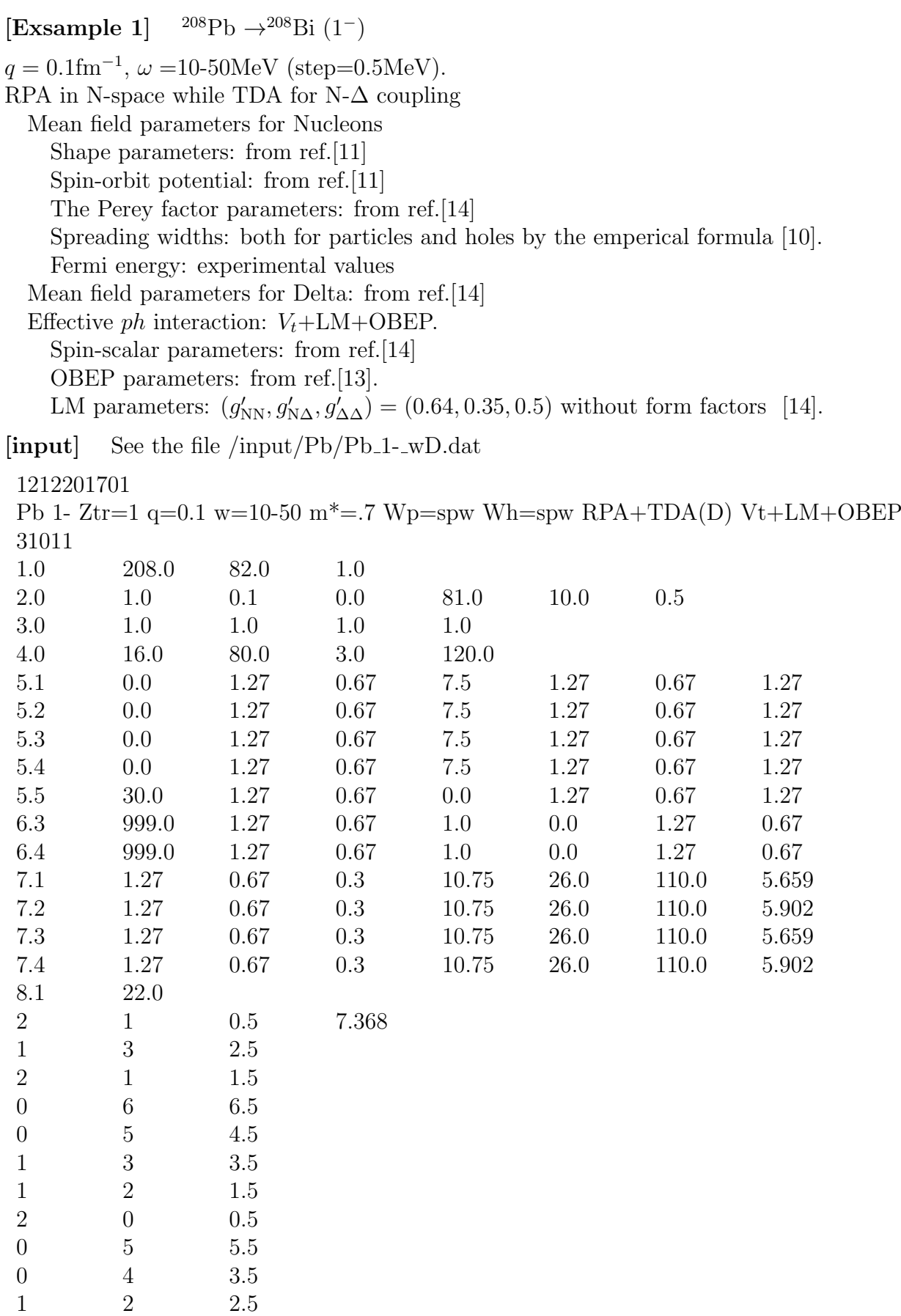

0 4 4.5

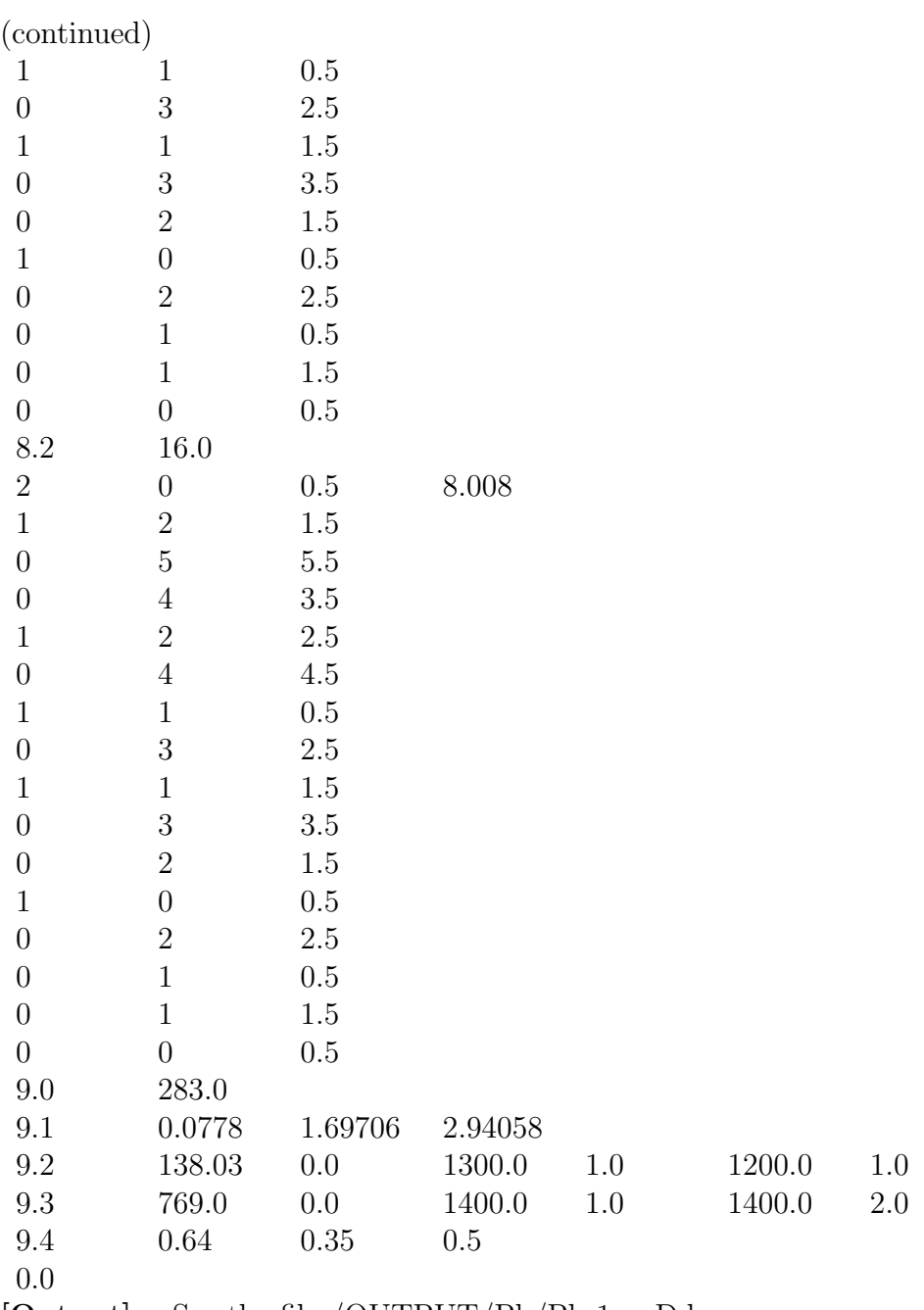

**[Output]** See the file /OUTPUT/Pb/Pb<sub>-1</sub>-wD.log

**[Exsample 2]** <sup>208</sup>Pb *→*<sup>208</sup>Bi (2*−*)

*q* = 0*.*1fm*−*<sup>1</sup> , *ω* =10-50MeV (step=0.5MeV). RPA in N-space while TDA for N- $\Delta$  coupling Mean field parameters for Nucleons Shape parameters: from ref.[11] Spin-orbit potential: from ref.[14] The Perey factor parameters: from ref.[14] Spreading widths: both for particles and holes by the emperical formula [10]. Fermi energy: experimental values Mean field parameters for Delta: from ref.[14] Effective *ph* interaction: LM + OBEP.

OBEP parameters: from ref.[13].

LM parameters:  $(g'_{NN}, g'_{N\Delta}, g'_{\Delta\Delta}) = (0.64, 0.35, 0.5)$  without form factor [14].

[input] See the file /input/Pb/Pb<sub>-2</sub>-\_wD.dat

1212201701

Pb 2- Ztr=1 q=0.1 w=10-50 m<sup>\*</sup>=.7 Wp=spw Wh=spw RPA+TDA(D) LM+OBEP 31011

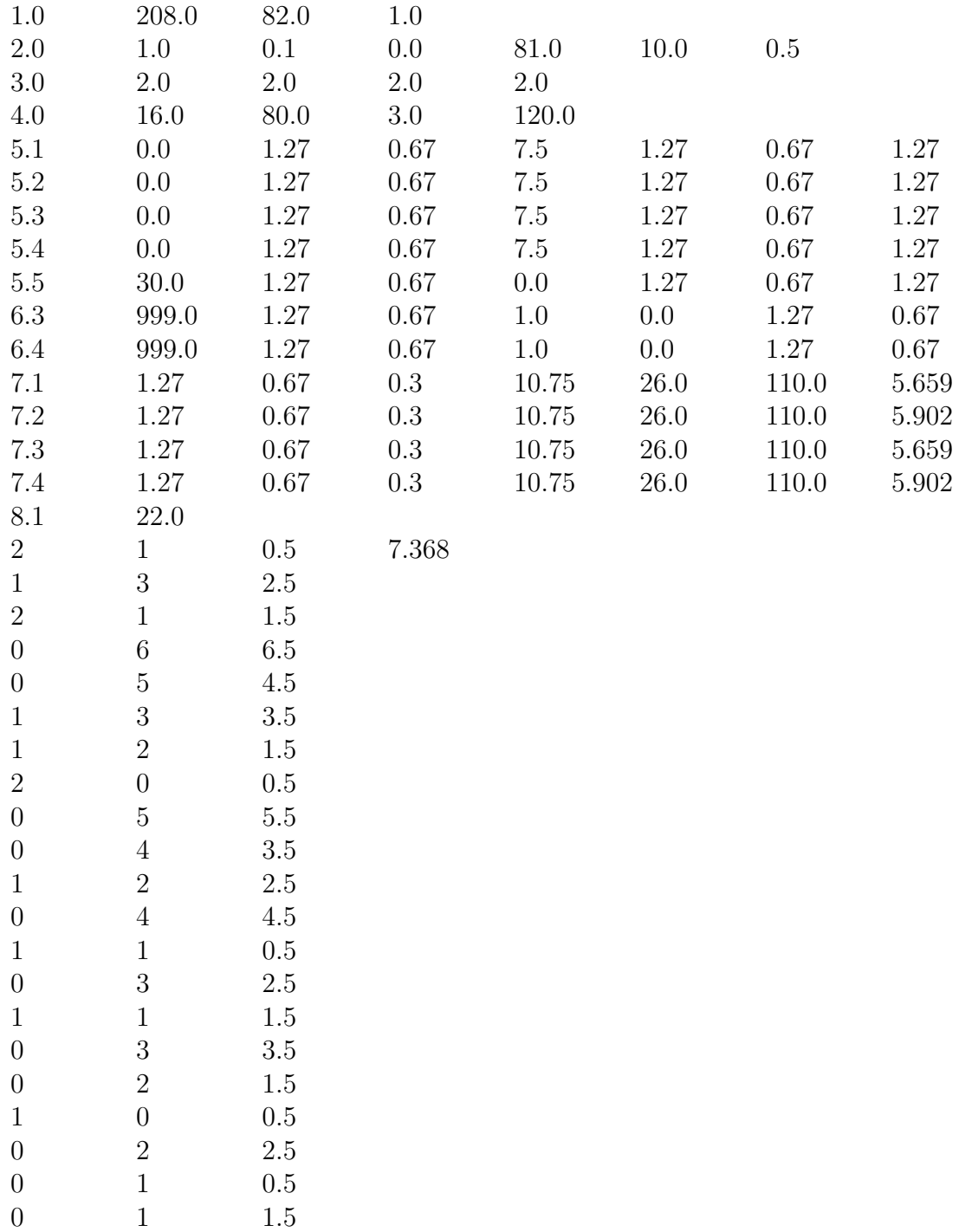

 $0\qquad \qquad 0\qquad \qquad 0.5$ (continued)

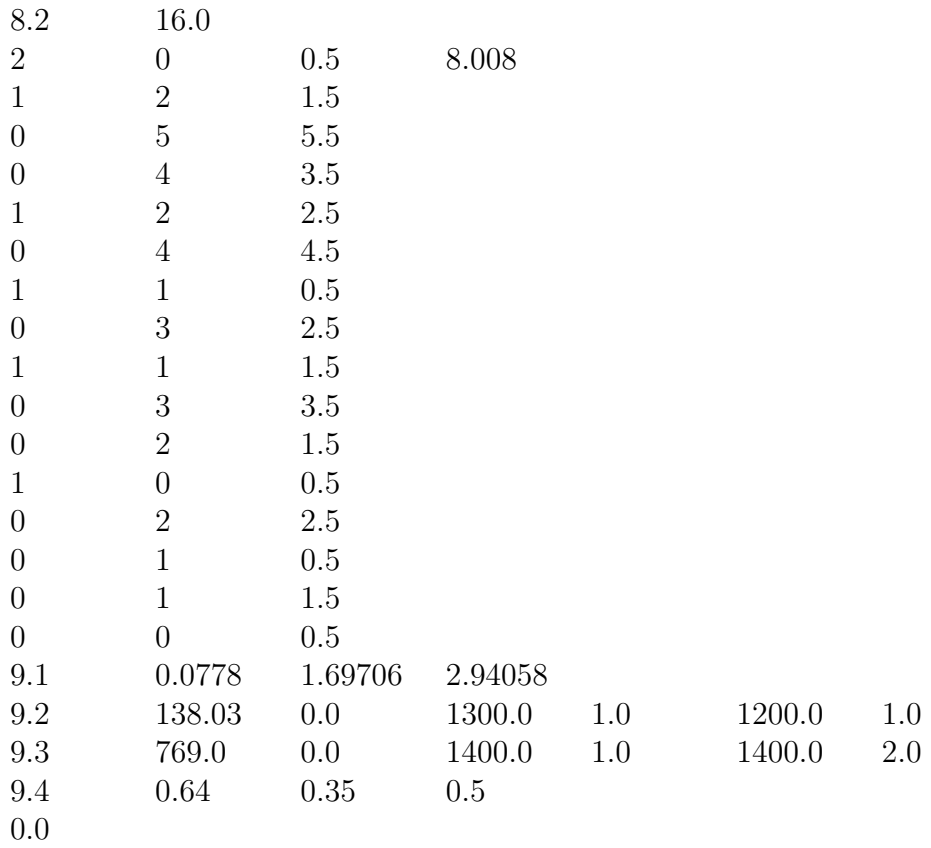

[Output] See the file /OUTPUT/Pb/Pb<sub>-2--W</sub>D.log

The calculated response functions for the 1*<sup>−</sup>* and 2*<sup>−</sup>* excitations in Ex. 1 and 2 are shown in the figure below.

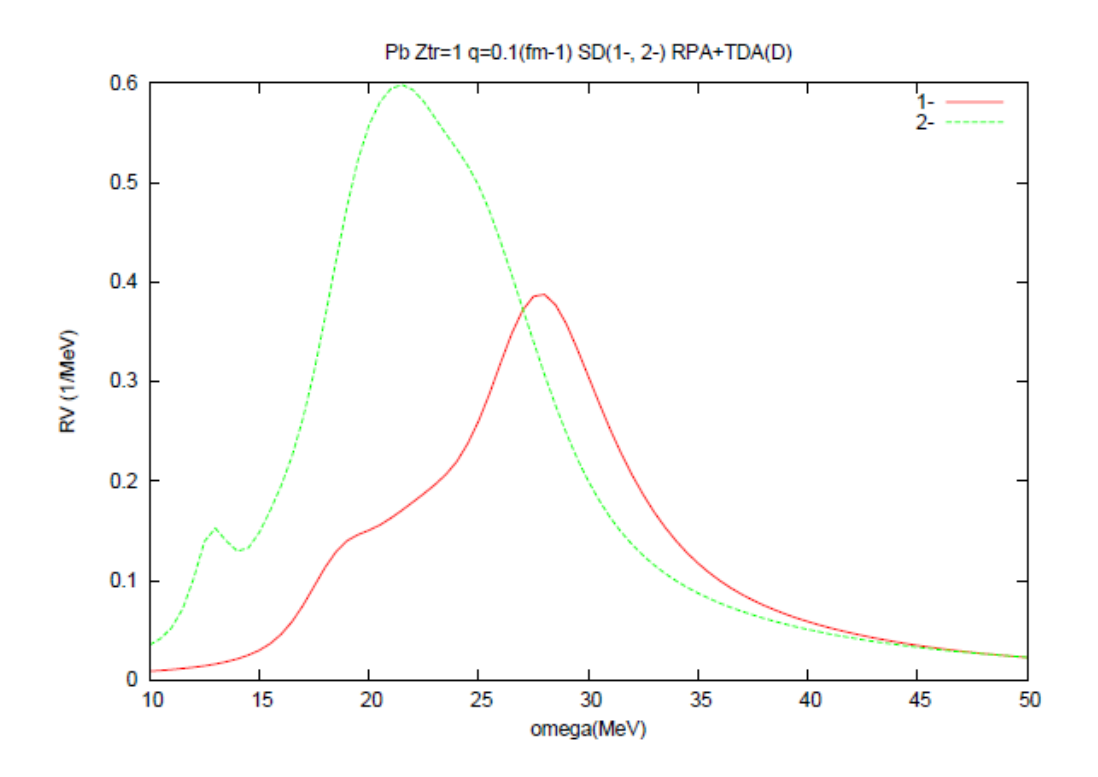

## **7 Definitions of output quantities**

This program treats only the isovector transitions.

### **7.1 Spin and isospin operators in the spherical tensor form**

We use the spherical tensor representation for the nucleon spin operators  $\sigma$  as

$$
\sigma_{\pm 1} = \mp \frac{\sigma_x \pm i\sigma_y}{\sqrt{2}}, \qquad \sigma_0 = \sigma_z \tag{25}
$$

and the spin transition operators  $S$  from nucleon(N) to  $\Delta$  as

$$
S_{\pm 1} = \mp \frac{S_x \pm i S_y}{\sqrt{2}}, \qquad S_0 = S_z \tag{26}
$$

Similarly the nucleon isospin operators  $\tau$  and the N- $\Delta$  transition isospin operators  $T$  are expressed as

$$
\tau_{\pm 1} = \mp \frac{\tau_x \pm i\tau_y}{\sqrt{2}}, \quad \tau_0 = \tau_z, \qquad T_{\pm 1} = \mp \frac{T_x \pm iT_y}{\sqrt{2}}, \quad T_0 = T_z \tag{27}
$$

We note that the commonly used  $t_{\pm}$  are expressed as

$$
t_{\pm} = t_x \pm \mathrm{i}t_y = \mp \frac{\tau_{\pm 1}}{\sqrt{2}} \tag{28}
$$

We use the notations for the hermite conjugate operators as

$$
S_{\pm 1}^{\dagger} = (S^{\dagger})_{\pm 1} = \mp \frac{S_x^{\dagger} \pm i S_y^{\dagger}}{\sqrt{2}} = \mp \left(\frac{S_x \mp i S_y}{\sqrt{2}}\right)^{\dagger} = -(S_{\mp 1})^{\dagger} \tag{29}
$$

and the corresponding notations for the isospin transition oparators.

Note the relations

$$
S_{\mu}^{\dagger} = (-1)^{\mu} (S_{-\mu})^{\dagger}, \qquad T_{\nu}^{\dagger} = (-1)^{\nu} (T_{-\nu})^{\dagger}
$$
 (30)

### **7.2 One-body transition operators**

We introduce the following one-body transition operators from N to N and from N to  $\Delta$ .

#### (1) **Isovector spin-scalar operators** <sup>1</sup>

$$
O_{\nu,\mathrm{S}}(\boldsymbol{q}) \equiv \frac{1}{\sqrt{2}} \sum_{k} \tau_{\nu,k} \,\mathrm{e}^{-\mathrm{i} \boldsymbol{q} \cdot \boldsymbol{r}_k} \tag{31}
$$

For this mode  $\Delta$  does not contribute.

$$
\tilde{\rho}(\boldsymbol{q}) = \int \rho(\boldsymbol{r}) e^{-i\boldsymbol{q} \cdot \boldsymbol{r}} d\boldsymbol{r} = \sum_{k} e^{-i\boldsymbol{q} \cdot \boldsymbol{r}_{k}}
$$

<sup>1</sup>The operators here have the factors e*−*<sup>i</sup>*q·r<sup>k</sup>* instead of e<sup>i</sup>*q·r<sup>k</sup>* often used, because the Fourier transform of the density operator  $\rho(\mathbf{r}) = \sum_{k} \delta(\mathbf{r} - \mathbf{r}_k)$  is

#### (2) **Isovector spin-vector operators**

$$
O_{\nu\mu}^{\rm N}(\boldsymbol{q}) \equiv \frac{1}{\sqrt{2}} \sum_{k} \tau_{\nu,k} \,\sigma_{\mu,k} \,\mathrm{e}^{-\mathrm{i} \boldsymbol{q} \cdot \boldsymbol{r}_k} \tag{32}
$$

$$
O^{\Delta}_{\nu\mu}(\boldsymbol{q}) \equiv \frac{1}{\sqrt{2}} \sum_{k} \left( T_{\nu,k} S_{\mu,k} + T_{\nu,k}^{\dagger} S_{\mu,k}^{\dagger} \right) e^{-i\boldsymbol{q} \cdot \boldsymbol{r}_k}
$$
(33)

#### (3) **Isovector spin-longitudinal operators**

$$
O_{\nu,\mathrm{L}}^{\mathrm{N}}(\boldsymbol{q}) \equiv -\frac{1}{\sqrt{2}} \sum_{k} \tau_{\nu,k} (\boldsymbol{\sigma}_{k} \cdot \hat{\boldsymbol{q}}) e^{-i \boldsymbol{q} \cdot \boldsymbol{r}_{k}}
$$
(34)

$$
O_{\nu,\mathrm{L}}^{\Delta}(\boldsymbol{q}) \equiv -\frac{1}{\sqrt{2}} \sum_{k} \left\{ T_{\nu,k} \left( \boldsymbol{S}_{k} \cdot \hat{\boldsymbol{q}} \right) + T_{\nu,k}^{\dagger} \left( \boldsymbol{S}_{k}^{\dagger} \cdot \hat{\boldsymbol{q}} \right) \right\} e^{-i \boldsymbol{q} \cdot \boldsymbol{r}_{k}}
$$
(35)

#### (4) **Isovector spin-transverse operators**

$$
O_{\nu\mu,\mathrm{T}}^{\mathrm{N}}(\boldsymbol{q}) \equiv -\frac{1}{2} \sum_{k} \tau_{\nu,k} \left[ \boldsymbol{\sigma}_{k} \times \hat{\boldsymbol{q}} \right]_{\mu} e^{-i\boldsymbol{q} \cdot \boldsymbol{r}_{k}}
$$
(36)

$$
O_{\nu\mu,\mathrm{T}}^{\Delta}(\boldsymbol{q}) \equiv -\frac{1}{2} \sum_{k} \left\{ T_{\nu,k} \left[ \boldsymbol{S}_{k} \times \hat{\boldsymbol{q}} \right]_{\mu} + T_{\nu,k}^{\dagger} \left[ \boldsymbol{S}_{k}^{\dagger} \times \hat{\boldsymbol{q}} \right]_{\mu} \right\} e^{-i \boldsymbol{q} \cdot \boldsymbol{r}_{k}}
$$
(37)

### **7.3 Response functions for the isovector transitions**

#### **7.3.1 Hamiltonian, state vector and energy**

We consider the nuclear system A, whose <u>intrinsic</u> Hamiltonian is  $H_A$ . We write the state vector and the energy of the n-th eigenstate as  $\Phi_n$  and  $\mathcal{E}_n$ , respectively, where  $n = 0$ denotes the ground state, whose spin is assumed to be  $J_0 = 0$ , e. g.

$$
H_{\mathcal{A}}\Phi_n = \mathcal{E}_n \Phi_n \tag{38}
$$

We write the excitation energy as

$$
\omega_n = \mathcal{E}_n - \mathcal{E}_0 \tag{39}
$$

Note that for charge exchange transitions,  $\mathcal{E}_0$  is the ground state energy of the mother nucleus, but not of the daughter nucleus. Therefore, the excitation energy here means that with respect to the ground state of the mother nucleus.

#### **7.3.2 Response function**

Corresponding to the one-body operators in subsect. 7.2, the program calculates the following response functions in RPA, TDA or simply the mean field approximation (0 th).

#### (1) **Spin-scalar response function**

$$
R_{\nu,S}(q,\omega) \equiv \sum_{n \neq 0} |\langle \Phi_n | O_{\nu,S}(q) | \Phi_0 \rangle|^2 \delta(\omega - \omega_n)
$$
\n(40)

### (2) **Spin-vector response function**

We define the spin-vector-spin-vector response functions as

$$
R_{\nu,\mu\mu'}^{ab}(\boldsymbol{q},\omega) \equiv \sum_{n\neq 0} \langle \Phi_0 | \left[ O_{\nu\mu}^a(\boldsymbol{q}) \right]^\dagger | \Phi_n \rangle \langle \Phi_n | O_{\nu\mu'}^b(\boldsymbol{q}) | \Phi_0 \rangle \delta(\omega - \omega_n), \quad (a,b = \mathcal{N} \text{ or } \Delta) \quad (41)
$$

The program presents only its trace

$$
R_{\nu,\mathcal{V}}^{ab}(q,\omega) \equiv \sum_{\mu} R_{\nu,\mu\mu}^{ab}(q,\omega) \tag{42}
$$

which we call the spin-vector response function.

#### (3) **Spin-longitudinal response function**

$$
R_{\nu,\mathcal{L}}^{ab}(q,\omega) \equiv \sum_{n \neq 0} \langle \Phi_0 | \left[ O_{\nu,\mathcal{L}}^a(q) \right]^\dagger | \Phi_n \rangle \langle \Phi_n | O_{\nu,\mathcal{L}}^b(q) | \Phi_0 \rangle \delta(\omega - \omega_n), \quad (a, b = \mathcal{N} \text{ or } \Delta) \tag{43}
$$

#### (4) **Spin-transverse response function**

$$
R_{\nu,\mathrm{T}}^{ab}(q,\omega) \equiv \sum_{n\neq 0} \langle \Phi_0 | \left[ O_{\nu,\mathrm{T}}^a(q) \right]^\dagger | \Phi_n \rangle \langle \Phi_n | O_{\nu,\mathrm{T}}^b(q) | \Phi_0 \rangle \delta(\omega - \omega_n), \quad (a,b=\mathrm{N} \text{ or } \Delta) \quad (44)
$$

This is calculated by the relation

$$
R_{\nu,\text{T}}^{ab}(q,\omega) = \frac{1}{2}(R_{\nu,\text{V}}^{ab}(q,\omega) - R_{\nu,\text{L}}^{ab}(q,\omega)), \quad (a,b=\text{N or } \Delta)
$$
 (45)

due to the vector relation  $(\mathbf{A} \cdot \hat{\mathbf{q}})(\mathbf{B} \cdot \hat{\mathbf{q}}) + [\mathbf{A} \times \hat{\mathbf{q}}] \cdot [\mathbf{B} \times \hat{\mathbf{q}}] = (\mathbf{A} \cdot \mathbf{B}).$ 

Since  $J_0 = 0$ , all these response functions are independent of the direction of  $q$ .

#### (5) **Response functions in N+**∆ **space**

To show the combined responses from N and  $\Delta$ , we conventionally define the isovector spin-vector operators as

$$
\tau_{\nu}\sigma_{\mu} + \frac{f_{\pi N\Delta}}{f_{\pi NN}} \left\{ T_{\nu}S_{\mu} + T_{\nu}^{\dagger}S_{\mu}^{\dagger} \right\} \tag{46}
$$

and present the response functions

$$
R_{\nu,X}(q,\omega) = R_{\nu,X}^{NN}(q,\omega) + \frac{f_{\pi N\Delta}}{f_{\pi NN}} \left\{ R_{\nu,X}^{N\Delta}(q,\omega) + R_{\nu,X}^{\Delta N}(q,\omega) \right\} + \left( \frac{f_{\pi N\Delta}}{f_{\pi NN}} \right)^2 R_{\nu,X}^{\Delta\Delta}(q,\omega)
$$
\n(47)

with  $X = V$ , L or T.

### **7.4 Sum rule values**

The program provides the energy non-weighted and weighted sum rule values of these response functions.

The energy non-weighted sums are defined as

$$
S_{\nu,X}^{(0)}(q) = \int_0^{\omega_{\text{max}}} R_{\nu,X}(q,\omega) d\omega \qquad (48)
$$

and the energy weighted sums are defined as

$$
S_{\nu,X}^{(1)}(q) = \int_0^{\omega_{\text{max}}} \omega R_{\nu,X}(q,\omega) \, d\omega \tag{49}
$$

where  $X = S$ ,  $V$ ,  $L$  or  $T$ .

## **8 Formalism**

We sketch the formalism used in the program based on refs. [1]-[7].

#### **8.1 Response functions and polarization propagators**

#### **8.1.1 One-body transition density operator**

We consider the one-body transition density operators

$$
\rho_F(\mathbf{r}) = \sum_i^A F_i \delta(\mathbf{r} - \mathbf{r}_i)
$$
\n(50)

where *i* is the particle number, and *F* represents a spin-isospin operator in the N+ $\Delta$ space.

To unify formulas for N and  $\Delta$ , we introduce the notations,  $\sigma_{\mu}^{(s),ab}, \tau_{\nu}^{(t),ab}$ , as

$$
\sigma^{(0),\text{NN}} = 1, \quad \sigma_{\mu}^{(1),\text{NN}} = \sigma_{\mu}, \quad \sigma^{(1),\Delta\text{N}} = S_{\mu}, \quad \sigma_{\mu}^{(1),\text{NN}} = S_{\mu}^{\dagger} \tag{51}
$$

$$
\tau_{\nu}^{(1),\text{NN}} = \tau_{\nu}, \quad \tau^{(1),\Delta N} = T_{\nu}, \quad \tau_{\nu}^{(1),\text{NN}} = T_{\nu}^{\dagger} \tag{52}
$$

The operator *F* denotes one of

$$
\tau_{\nu,i}^{(1),\text{NN}} \sigma_{\mu,i}^{(s),\text{NN}} \quad \text{and} \quad \tau_{\nu,i}^{(1),\Delta\text{N}} \sigma_{\mu,i}^{(1),\Delta\text{N}} + \tau_{\nu,i}^{(1),\text{N}\Delta} \sigma_{\mu,i}^{(1),\text{N}\Delta} \tag{53}
$$

#### **8.1.2 Response functions and polarization propagators**

The response functions for those operators are defined as

$$
R_{FF'}(\boldsymbol{r},\boldsymbol{r}';\omega)=\sum_{n}\langle\Phi_{0}|\rho_{F}^{\dagger}(\boldsymbol{r})|\Phi_{n}\rangle\langle\Phi_{n}|\rho_{F'}(\boldsymbol{r}')|\Phi_{0}\rangle\delta(\omega-\omega_{n})
$$
\n(54)

They can be written as

$$
R_{FF'}(\boldsymbol{r},\boldsymbol{r}';\omega)=-\frac{1}{\pi}\text{Im}\Pi_{FF'}(\boldsymbol{r},\boldsymbol{r}';\omega),\qquad(\omega>0)
$$
\n(55)

with the polarization propagator

$$
\Pi_{FF'}(\boldsymbol{r},\boldsymbol{r}';\omega) = \langle \Phi_0 | \rho_F^{\dagger}(\boldsymbol{r}) \frac{1}{\omega - (H_{\rm A} - \mathcal{E}_0) + i \delta} \rho_{F'}(\boldsymbol{r}') | \Phi_0 \rangle \n+ \langle \Phi_0 | \rho_{F'}(\boldsymbol{r}') \frac{1}{-\omega - (H_{\rm A} - \mathcal{E}_0) + i \delta} \rho_F^{\dagger}(\boldsymbol{r}) | \Phi_0 \rangle
$$
\n(56)

### **8.2 Mean field approximation**

#### **8.2.1 Hamiltonian**

As the 0-th order approximation (0-th), we start with the mean field approximation, in which the intrinsic Hamiltonian  $H_A$  is replaced by the mean field hamiltonian  $H_0$ 

$$
H_A \longrightarrow H_0 = \sum_{k}^{A} (\hat{h}_k^N + \hat{h}_k^{\Delta}) - T_{\text{c.m.}} \tag{57}
$$

where  $\hat{h}^N$  and  $\hat{h}^{\Delta}$  are the N and  $\Delta$  single particle hamiltonians, respectively.

We write the ground state and its energy of  $H_0$  by  $|0\rangle$  and  $\mathcal{E}_0^{(0)}$  $v_0^{(0)}$ , namely

$$
H_0|0\rangle = \mathcal{E}_0^{(0)}|0\rangle \tag{58}
$$

We assume that the ground state does not include  $\Delta$  and its spin  $J_0 = 0$ .

We write a single particle state of a nucleon in the occupied state as *|h⟩*, that of the unoccupied state as  $|p_N\rangle$ , and a single  $\Delta$  state as  $|p_\Delta\rangle$ .

They obey the equations

$$
h^{\mathcal{N}}|h\rangle = \epsilon_h|h\rangle, \quad h^{\mathcal{N}}|p_{\mathcal{N}}\rangle = \epsilon_p^{\mathcal{N}}|p_{\mathcal{N}}\rangle, \quad h^{\Delta}|p_{\Delta}\rangle = (\epsilon_p^{\Delta} + \Delta m)|p_{\Delta}\rangle \tag{59}
$$

with

$$
\Delta m = m_{\Delta} - m_{\rm N} \tag{60}
$$

#### **8.2.2 Free polarization propagator**

The polarization propagator in this approximation is written as

$$
\Pi_{FF'}^{(0)}(\bm{r},\bm{r}';\omega) = \Pi_{FF'}^{(0),FW}(\bm{r},\bm{r}';\omega) + \Pi_{FF'}^{(0),BK}(\bm{r},\bm{r}';\omega)
$$
(61)

with the forward and bachward free polarization propagators

$$
\Pi_{FF'}^{(0),FW}(\boldsymbol{r},\boldsymbol{r}';\omega) = \langle 0|\rho_F^{\dagger}(\boldsymbol{r})\frac{1}{\omega - (H_0 - \mathcal{E}_0^{(0)}) + i\delta}\rho_{F'}(\boldsymbol{r}')|0\rangle \tag{62}
$$

$$
\Pi_{FF'}^{(0),\text{BK}}(\boldsymbol{r},\boldsymbol{r}';\omega) = \langle 0|\rho_{F'}(\boldsymbol{r}') \frac{1}{-\omega - (H_0 - \mathcal{E}_0^{(0)}) + \mathrm{i}\,\delta} \rho_F^{\dagger}(\boldsymbol{r})|0\rangle \tag{63}
$$

We call  $\Pi_{FF'}^{(0)}$  the <u>free (unperturbed)</u> polarization propagator.

Noting that  $\rho_{F'}(\mathbf{r}')|0\rangle$  and  $\rho_F^{\dagger}(\mathbf{r})|0\rangle$  are the sum of 1-N-particle-1-hole states  $|h^{-1}p_N\rangle$ and 1- $\Delta$ -1-hole states  $|h^{-1}p_{\Delta}\rangle$ , and the propagators  $(\pm \omega - (H_0 - \mathcal{E}_0^{(0)}) + i \delta)^{-1}$  are diagnal with respect to them, we decompose the polarization propagators  $(62)$  and  $(63)$  as

$$
\Pi_{FF'}^{(0),FW}(\boldsymbol{r}, \boldsymbol{r}'; \omega) = \Pi_{FF'}^{(0), FW, N}(\boldsymbol{r}, \boldsymbol{r}'; \omega) + \Pi_{FF'}^{(0), FW, \Delta}(\boldsymbol{r}, \boldsymbol{r}'; \omega)
$$
(64)

$$
\Pi_{FF'}^{(0),\text{BK}}(\boldsymbol{r},\boldsymbol{r}';\omega) = \Pi_{FF'}^{(0),\text{BK},\text{N}}(\boldsymbol{r},\boldsymbol{r}';\omega) + \Pi_{FF'}^{(0),\text{BK},\Delta}(\boldsymbol{r},\boldsymbol{r}';\omega)
$$
(65)

with

$$
\Pi_{FF'}^{(0),FW,a}(\boldsymbol{r},\boldsymbol{r}';\omega) = \langle 0|\rho_F^{\dagger}(\boldsymbol{r})G_{ph}^{a}(\omega)\rho_{F'}(\boldsymbol{r}')|0\rangle \tag{66}
$$

$$
\Pi_{FF'}^{(0),\text{BK},a}(\boldsymbol{r},\boldsymbol{r}';\omega) = \langle 0|\rho_{F'}(\boldsymbol{r}')G_{ph}^a(-\omega)\rho_F^{\dagger}(\boldsymbol{r})|0\rangle \tag{67}
$$

where  $a = N$  or  $\Delta$ , and  $G_{ph}^a(\omega)$  is the *ph* Green's functions defined as

$$
G_{ph}^{a}(\omega) = \sum_{h} \sum_{p_a} |h^{-1}p_a\rangle \frac{1}{\omega - (\epsilon_p^a - \epsilon_h) + i\,\delta} \langle h^{-1}p_a| \tag{68}
$$

### **8.3 RPA and TDA – Ring approximation**

The program takes into account *ph* correlations by RPA or TDA without exchange terms, which are called "ring approximation".

The correlations are induced by the effective *ph* interaction *Vph*, which can be expanded by the transition density operators as

$$
V_{ph} = \sum_{FF'} \int d^3 \boldsymbol{r} d^3 \boldsymbol{r}' \rho_F(\boldsymbol{r}) W_{FF'}(\boldsymbol{r}, \boldsymbol{r}') \rho_{F'}^{\dagger}(\boldsymbol{r}')
$$
(69)

The polarization propagators in RPA are then given by the RPA equation

$$
\Pi_{FF'}^{\text{RPA}}(\boldsymbol{r},\boldsymbol{r}') = \Pi_{FF'}^{(0)}(\boldsymbol{r},\boldsymbol{r}')
$$
  
+ 
$$
\sum_{F''F'''} \int d^3\boldsymbol{r}'' d^3\boldsymbol{r}''' \Pi_{FF''}^{(0)}(\boldsymbol{r},\boldsymbol{r}'') W_{F''F'''}(\boldsymbol{r}'',\boldsymbol{r}''') \Pi_{F'''F'}^{\text{RPA}}(\boldsymbol{r}''',\boldsymbol{r}') \qquad (70)
$$

In TDA only the forward propagation is taken in eq.(70), namely the polarization propagators in TDA are given by the TDA equation

$$
\Pi^{\text{TDA}} = \Pi^{(0), \text{FW}} + \Pi^{(0), \text{FW}} W \Pi^{\text{TDA}} \tag{71}
$$

#### **8.4 Angular momentum representation**

Calculations are carried out in the angular momentum representation.

#### **8.4.1 Isovector transition densities**

The transition density operators  $\rho_F(\mathbf{r})$  defined by eqs. (50) and (53) are written as

$$
\rho_F^a(\mathbf{r}) = \sum_{JM} \sum_{lm} (lms\mu |JM) \rho_{lsJM}^{(\nu),a}(r) \left( \mathbf{i}^l Y_{lm}(\hat{\mathbf{r}}) \right)^*, \qquad (s = 0, 1, a = \mathbf{N}, \Delta) \tag{72}
$$

where

$$
\rho_{lsJM}^{(\nu),N}(r) = \sum_{i} \tau_{\nu,i}^{(1),NN} \left[ i^l Y_i(\hat{\boldsymbol{r}}_i) \times \sigma_i^{(s),NN} \right]_M^J \frac{\delta(r - r_i)}{r r_i}
$$
(73)  

$$
\rho_{ls=1JM}^{(\nu),\Delta}(r) = \sum_{i} \left\{ \tau_{\nu,i}^{(1),\Delta N} \left[ i^l Y_i(\hat{\boldsymbol{r}}_i) \times \sigma_i^{(1),\Delta N} \right]_M^J + \tau_{\nu,i}^{(1),N\Delta} \left[ i^l Y_i(\hat{\boldsymbol{r}}_i) \times \sigma_i^{(1),N\Delta} \right]_M^J \right\}
$$

$$
\times \frac{\delta(r - r_i)}{r r_i}
$$
(74)

#### **8.4.2 Free polariization propagators**

We consider only the spin-diagonal polarization propagators, thus we need only the free polarization propagators

$$
\Pi_{ll'sJ\nu}^{(0),\text{FW},a}(r,r';\omega) = \langle 0|\left[\rho_{lsJM}^{(\nu),a}(r)\right]^{\dagger} G_{ph}^{a}(\omega) \; \rho_{l'sJM}^{(\nu),a}(r') \; |0\rangle \tag{75}
$$

$$
\Pi_{ll'sJ\nu}^{(0),\text{BK},a}(r,r';\omega) = \langle 0 | \rho_{lsJM}^{(\nu),a}(r') G_{ph}^{a}(-\omega) \left[ \rho_{l'sJM}^{(\nu),a}(r) \right]^{\dagger} |0\rangle \tag{76}
$$

where  $a = N$ ,  $\Delta$ . Since the ground state spin  $J_0 = 0$ , they are diagonal with respect to *J* and *M* and further independent of *M*. Thus we omit the subscript *M* of Π. Detailed formulas are presented in sect. 8.6.

#### **8.4.3 Effective** *ph* **interaction**

We employ the effective *ph* interaction of eq. (14)

$$
V_{ph} = V^{\rm s} + V^{\rm v} \tag{77}
$$

which can be expressed as

$$
V^s = \sum_{JM\nu} \int r^2 dr \int r'^2 dr' \rho_{J0JM}^{(\nu),N}(r) W_{JJ0J}^{NN}(r,r') \left[ \rho_{J0JM}^{(\nu),N}(r') \right]^\dagger \tag{78}
$$

$$
V^{v} = \sum_{ab=N,\Delta} \sum_{JM\nu} \sum_{ll'} \int r^{2} dr \int r'^{2} dr' \rho_{l1JM}^{(\nu),a}(r) W_{ll'1J}^{ab}(r,r') \left[ \rho_{l'1JM}^{(\nu),a}(r') \right]^{\dagger} \tag{79}
$$

Explicit expressions of  $W_{ll'sJ}^{ab}(r, r')$  for the interactions (15)-(17) are given below.

#### **A. Spin-scalar part**

The contact interaction (15) can be rewritten as

$$
V_{12}^{\rm s}(\boldsymbol{r}_1 - \boldsymbol{r}_2) = V_{\tau} (\boldsymbol{\tau}_1 \cdot \boldsymbol{\tau}_2) \delta(\boldsymbol{r}_1 - \boldsymbol{r}_2) = V_{\tau} \sum_{\nu} \tau_{\nu,1} (\tau_{\nu,2})^{\dagger} \sum_{lm} Y_{lm} (\hat{\boldsymbol{r}}_1) Y_{lm}^* (\hat{\boldsymbol{r}}_2) \frac{\delta(r_1 - r_2)}{r_1 r_2}
$$
(80)

thus we get

$$
W_{JJ0J}^{\rm NN}(r_1, r_2) = V_\tau \frac{\delta(r_1 - r_2)}{r_1 r_2} \tag{81}
$$

#### **B. Spin-vector part**

This parts are given in the momentum representation  $V_{12}^{\text{sv}}(\boldsymbol{q},\omega)$  in eqs. (16) and (17). Carrying out the Fourier transformation

$$
V_{12}^{\text{v}}(\boldsymbol{r}_1 - \boldsymbol{r}_2; \omega) = \int \frac{d\boldsymbol{q}^3}{(2\pi)^3} V_{12}^{\text{v}}(\boldsymbol{q}, \omega) e^{i\boldsymbol{q} \cdot (\boldsymbol{r}_1 - \boldsymbol{r}_2)} \tag{82}
$$

and using the relation

$$
(\boldsymbol{\sigma} \cdot \hat{\boldsymbol{q}}) e^{i\boldsymbol{q} \cdot \boldsymbol{r}} = -4\pi \sum_{lJM} a_{JI} j_l(qr) Y^*_{JM}(\hat{\boldsymbol{q}}) \left[ i^l Y_l(\hat{\boldsymbol{r}}) \times \sigma^{(1)} \right]_M^J
$$
(83)

with

$$
a_{Jl} = (10J0|l0) \tag{84}
$$

we get

$$
W_{l'l1J}^{ab}(r',r;\omega) = \delta_{l'l}\delta_{lJ}W_{JJJ}^{\text{T},ab}(r',r;\omega) + a_{Jl'}a_{Jl} \left(W_{l'lJ}^{\text{L},ab}(r',r;\omega) - W_{l'lJ}^{\text{T},ab}(r',r;\omega)\right) \tag{85}
$$

with

$$
W_{l'lJ}^{\text{L},ab}(r',r;\omega) \equiv \frac{2}{\pi} \int q^2 dq j_{l'}(qr') W_{\text{L}}^{ab}(q;\omega) j_{l}(qr) \tag{86}
$$

$$
W_{l'lJ}^{\mathrm{T},ab}(r',r;\omega) \equiv \frac{2}{\pi} \int q^2 dq j_{l'}(qr') W_{\mathrm{T}}^{ab}(q;\omega) j_{l}(qr) \tag{87}
$$

The program uses the  $\pi + \rho + g' + h'$  model for  $V_{12}^{\rm v}(\boldsymbol{q}, \omega)$  given in sect.5.4.

#### **8.4.4 RPA and TDA**

The polarization propagators in RPA for the isovector spin-scalar modes,  $\Pi_{J\nu}^{\text{RPA}}(r,r')$  are given by the RPA equations

$$
\Pi_{J\nu}^{\text{RPA}}(r,r') = \Pi_{JJ0J\nu}^{(0),\text{N}}(r,r') + \int r_1^2 dr_1 \int r_2^2 dr_2 \Pi_{JJ0J\nu}^{(0),\text{N}}(r,r_1) W_{JJ0J}^{\text{NN}}(r_1,r_2) \Pi_{J\nu}^{\text{RPA}}(r_2,r') \tag{88}
$$

For the isovector spin-vector modes,  $\Pi_{ll'J\nu}^{RPA,ab}(r,r')$   $(a,b=N,\Delta)$ , are given by

$$
\begin{pmatrix}\n\Pi_{ll'J\nu}^{RPA,NN}(r,r') & \Pi_{ll'J\nu}^{RPA,NA}(r,r') \\
\Pi_{ll'J\nu}^{RPA, \Delta N}(r,r') & \Pi_{ll'J\nu}^{RPA, \Delta\Delta}(r,r')\n\end{pmatrix} = \begin{pmatrix}\n\Pi_{ll'1J\nu}^{(0),N}(r,r') & 0 \\
0 & \Pi_{ll'1J\nu}^{(0),\Delta}(r,r')\n\end{pmatrix}
$$
\n
$$
+ \sum_{l_1l_2} \int r_1^2 dr_1 \int r_2^2 dr_2 \begin{pmatrix}\n\Pi_{ll_11J\nu}^{(0),N}(r,r_1) & 0 \\
0 & \Pi_{ll_11J\nu}^{(0),\Delta}(r,r_1)\n\end{pmatrix}
$$
\n
$$
\times \begin{pmatrix}\nW_{l_1l_21J}^{NN}(r_1,r_2) & W_{l_1l_21J}^{N\Delta}(r_1,r_2) \\
W_{l_1l_21J}^{NN}(r_1,r_2) & W_{l_1l_21J}^{N\Delta}(r_1,r_2)\n\end{pmatrix} \begin{pmatrix}\n\Pi_{l_2l'J\nu}^{RPA,NN}(r_2,r') & \Pi_{l_2l'J\nu}^{RPA,NA}(r_2,r') \\
\Pi_{l_2l'J\nu}^{RPA, \Delta\Delta}(r_2,r') & \Pi_{l_2l'J\nu}^{RPA, \Delta\Delta}(r_2,r')\n\end{pmatrix} (89)
$$

The polarization propagators in TDA,  $\Pi_{J\nu}^{\text{TDA}}(r,r')$  and  $\Pi_{ll'J\nu}^{\text{TDA},ab}(r,r')$ , are obtained by the replacements

$$
\Pi_{ll'sJ\nu}^{(0),a}(r,r') \longrightarrow \Pi_{ll'sJ\nu}^{(0),\text{FW},a}(r,r')\tag{90}
$$

in the RPA equations (88) and (89).

### **8.5 Specific response functions**

The program presents the specific response functions given in sect. 7.3, whose detailed expressions are given below.

#### **8.5.1 Momentum representation**

The transition density operators in the momentum representation are given from eq. (72) as

$$
\rho_F^a(\mathbf{q}) = \int d^3 \mathbf{r} \rho_F(\mathbf{r}) e^{-i\mathbf{q} \cdot \mathbf{r}} = \sum_{JM} \sum_{lm} (lms\mu |JM) 4\pi Y_{lm}^*(-\hat{\mathbf{q}}) \int r^2 dr 4\rho_{lsJM}^{(\nu),a}(r) j_l(qr)
$$
  
= 
$$
\sum_{JM} \sum_{lm} (lms\mu |JM) Y_{lm}^*(\hat{\mathbf{q}}) \rho_{lsJM}^{(\nu),a}(q)
$$
(91)

where

$$
\rho_{lsJM}^{(\nu),a}(q) = 4\pi (-1)^l \int r^2 dr \rho_{lsJM}^{(\nu),a}(r) j_l(qr), \qquad (a = N, \Delta)
$$
\n(92)

and  $j_l(x)$  is the spherical Bessel function.

Correspondingly the polarization propagators in the momentum space are given by

$$
\Pi_{J\nu}(q;\omega) = (4\pi)^2 \int r^2 dr \int r'^2 dr' j_J(qr) \Pi_{J\nu}(r,r';\omega) j_J(qr') \tag{93}
$$

$$
\Pi_{ll'J\nu}^{ab}(q;\omega) = (4\pi)^2 \int r^2 dr \int r'^2 dr' j_l(qr) \Pi_{ll'J\nu}^{ab}(r,r';\omega) j_{l'}(qr') \tag{94}
$$

where we supressed the suffix RPA (TDA) on Π.

The response functions in the momentum representation are now given by

$$
R_{J\nu}(q;\omega) = -\frac{1}{\pi} \text{Im} \Pi_{J\nu}(q;\omega), \quad R_{ll'J\nu}^{ab}(q;\omega) = -\frac{1}{\pi} \text{Im} \Pi_{ll'J\nu}^{ab}(q;\omega)
$$
(95)

#### **8.5.2 Isovector spin-scalar response functions**

The isovector spin-scalar operators (31) can be written as

$$
O_{\nu,S}(\boldsymbol{q}) = \frac{1}{\sqrt{2}} \sum_{lm} \sum_{i} \tau_{\nu,i} e^{-i\boldsymbol{q} \cdot \boldsymbol{r}_i} = \frac{1}{\sqrt{2}} \sum_{lm} Y_{lm}^*(\hat{\boldsymbol{q}}) \rho_{l0lm}^{(\nu),N}(q)
$$
(96)

Then the isovector spin-scalar response function (40) is given by

$$
R_{\nu,S}(q,\omega) = \frac{1}{2} \sum_{lm} Y_{lm}^*(\hat{\mathbf{q}}) Y_{lm}(\hat{\mathbf{q}}) R_{l\nu}(q,\omega) = \frac{1}{8\pi} \sum_{l} (2l+1) R_{l\nu}(q,\omega)
$$
(97)

where we used the relation

$$
\sum_{m} Y_{lm}^*(\hat{\boldsymbol{q}}) Y_{lm}(\hat{\boldsymbol{q}}) = \frac{2l+1}{4\pi} \tag{98}
$$

#### **8.5.3 Isovector spin-vector response function**

The isovector spin-vector operators (32) and (33) can be written as

$$
O_{\nu\mu}^{\rm N}(\boldsymbol{q}) = \frac{1}{\sqrt{2}} \sum_{i} \tau_{\nu,i} \,\sigma_{\mu,i} \,\mathrm{e}^{-i\boldsymbol{q} \cdot \boldsymbol{r}_i} = \frac{1}{\sqrt{2}} \sum_{lm} \sum_{JM} (lm1\mu |JM) Y_{lm}^*(\hat{\boldsymbol{q}}) \,\rho_{l1JM}^{(\nu),\rm N}(q)
$$

and similarly

$$
O_{\nu\mu}^{\Delta}(\mathbf{q}) = \frac{1}{\sqrt{2}} \sum_{lm} \sum_{JM} (lm1\mu |JM) Y_{lm}^*(\hat{\mathbf{q}}) \rho_{l1JM}^{(\nu),\Delta}(q)
$$
(99)

We define the isovector spin-vector response functions (42) as

$$
R_{\nu,V}^{ab}(q,\omega) = \frac{1}{2} \sum_{lm} \sum_{l'm'} \sum_{JM} \sum_{\mu} Y_{lm}^{*}(\hat{\mathbf{q}}) Y_{l'm'}(\hat{\mathbf{q}}) (1 \mu lm |JM) (1 \mu l'm'|JM) R_{ll'J\nu}^{ab}(q,\omega)
$$
  

$$
= \frac{1}{8\pi} \sum_{J} (2J+1) \sum_{l=J-1}^{J+1} R_{llJ\nu}^{ab}(q,\omega), \qquad (a,b = N \text{ or } \Delta)
$$
(100)

#### **8.5.4 Isovector spin-longitudinal response function**

The isovector spin-longitudinal operators (34) can be written as

$$
O_{\nu,\mathrm{L}}^{\mathrm{N}}(\boldsymbol{q}) = \frac{1}{\sqrt{2}} \sum_{i} \tau_{\nu,i}(\boldsymbol{\sigma}_{i} \cdot \hat{\boldsymbol{q}}) e^{-i\boldsymbol{q} \cdot \boldsymbol{r}_{i}} = -\frac{4\pi}{\sqrt{2}} \sum_{lJM} a_{Jl} Y_{JM}^{*}(-\hat{\boldsymbol{q}}) \sum_{i} j_{l}(qr_{i}) \left[ i^{l} Y_{l}(\hat{\boldsymbol{r}}_{i}) \times \sigma_{i} \right]_{M}^{J}
$$

$$
= -\frac{1}{\sqrt{2}} \sum_{lJM} a_{Jl} Y_{JM}^{*}(\hat{\boldsymbol{q}}) \rho_{l1JM}^{(\nu),\mathrm{N}}(q) \tag{101}
$$

where  $a_{Jl}$  is defined in eq. (84) and we used the relation (83).

Similarly the operator (35) can be written as

$$
O_{\nu,\mathrm{L}}^{\Delta}(\mathbf{q}) = -\frac{1}{\sqrt{2}} \sum_{lJM} a_{JI} Y_{JM}^*(\hat{\mathbf{q}}) \rho_{1lJM}^{(\nu),\Delta}(q) \tag{102}
$$

We define the isovector spin-longitudinal response functions (43) as

$$
R_{\nu,\mathcal{L}}^{ab}(q,\omega) = \frac{1}{2} \sum_{ll'} \sum_{JM} a_{Jl} a_{Jl'} Y_{JM}^* (\hat{\mathbf{q}}) Y_{JM} (\hat{\mathbf{q}}) R_{ll'J\nu}^{ab}(q,\omega)
$$
  

$$
= \frac{1}{8\pi} \sum_{J} (2J+1) \sum_{ll'} a_{Jl} a_{Jl'} R_{ll'J\nu}^{ab}(q,\omega), \quad (a,b=\mathcal{N} \text{ or } \Delta) \qquad (103)
$$

#### **8.5.5 Isovector spin-transverse response function**

From eq. (45), the isovector spin-transverse response function (44) is given by

$$
R_{\nu,\text{T}}^{ab} = \frac{1}{2} \left( R_{\nu,\text{V}}^{ab} - R_{\nu,\text{L}}^{ab} \right) \tag{104}
$$

The full response functions in the  $N+\Delta$  space are given by eq. (47).

#### **8.6 Calculation of the free polarization propagator**

Before solving the RPA equations (88), (89), we have to calculate the free polarization propagators (75), (76). Here we present details of its calculation.

#### **8.6.1 Single particle wave functions**

First we prepare the single particle wave functions of the nucleon occupied states  $|h\rangle$ , unooccupied states  $|p_N\rangle$ , and the single  $\Delta$  states  $|p_\Delta\rangle$  as

$$
\langle \mathbf{r} | h \rangle = \langle \mathbf{r} | n \; l_h s_h j_h m_h \; \alpha_h \rangle = \frac{u_{n l_h s_h j_h}^{\alpha_h}(r)}{r} \mathcal{Y}_{l_h s_h j_h m_h}(\hat{\mathbf{r}}) \tag{105}
$$

$$
\langle \mathbf{r} | p_{\rm N} \rangle = \langle \mathbf{r} | \epsilon \; l_p s_p j_p m_p \; \alpha_{\rm N} \rangle = \frac{u_{l_p s_p j_p}^{\alpha_{\rm N}}(r; \epsilon)}{r} \mathcal{Y}_{l_p s_p j_p m_p}(\hat{\mathbf{r}}) \tag{106}
$$

$$
\langle \mathbf{r} | p_{\Delta} \rangle = \langle \mathbf{r} | \epsilon \; l_p s_p j_p m_p \; \alpha_{\Delta} \rangle = \frac{u_{l_p s_p j_p}^{\alpha_{\Delta}}(r; \epsilon)}{r} \mathcal{Y}_{l_p s_p j_p m_p}(\hat{\mathbf{r}})
$$
(107)

where  $\alpha_h = \text{n}, \text{p}, \alpha_N = \text{n}, \text{p}$  and  $\alpha_{\Delta} = \Delta^-, \Delta^0, \Delta^+, \Delta^{++}$ , and

$$
\mathcal{Y}_{lsjm}(\hat{\boldsymbol{r}}) = \left[\mathbf{i}^l Y_l(\hat{\boldsymbol{r}}) \times \chi_s\right]_m^j
$$
\n(108)

and  $\chi_s$  is the spin wave function with  $s = 1/2$  for N and  $s = 3/2$  for  $\Delta$ .

These states obey the equations

$$
h^{\alpha_h} |n l_h s_h j_h m_h \alpha_h \rangle = \epsilon_{n l_h s_h j_h}^{\alpha_h} |n l_h s_h j_h m_h \alpha_h \rangle \tag{109}
$$

$$
h^{\alpha_N} |\epsilon l_p s_p j_p m_p \alpha_N\rangle = \epsilon |\epsilon l_p s_p j_p m_p \alpha_N\rangle \qquad (110)
$$

$$
h^{\alpha_{\Delta}}|\epsilon l_p s_p j_p m_p \alpha_{\Delta}\rangle = (\epsilon + \Delta m) |\epsilon l_p s_p j_p m_p \alpha_{\Delta}\rangle \tag{111}
$$

where  $\Delta m = m_{\Delta} - m_N$ .

**Nucleon wave functions** The mean field potential of the nucleon is usually nonlocal and often complex and energy dependent. To treat the non-locality we use the effective mass approximation[15]. In this method we write the wave functions as

$$
u_{nl_h s_h j_h}^{\alpha_h}(r) = \sqrt{P^{\alpha_h}(r)} v_{n_h l_h s_h j_h}^{\alpha_h}(r), \qquad u_{l_p s_p j_p}^{\alpha_h}(r; \epsilon) = \sqrt{P^{\alpha_h}(r)} v_{l_p s_p j_p}^{\alpha_h}(r; \epsilon)
$$
(112)

where  $P^{\alpha}(r)$  is the Perey factor. Then  $v_{nl}^{\alpha h}$  $v_{n l_h s_h j_h}^{\alpha_h}(r)$  and  $v_{l_p s_h}^{\alpha_h}(r)$  $\int_{l_{p}spj_{p}}^{\alpha_{\mathrm{N}}} (r;\epsilon)$  obey the Schödinger equations with the local potentials  $U_{l,s}^{\alpha_h}$  $U_{l_{p}s}^{\alpha_{h}}(r)$  and  $U_{l_{p}s}^{\alpha_{N}}$  $\frac{dN}{dp s_p j_p}(r; \epsilon)$ 

$$
\left[ -\frac{1}{2\mu_N} \frac{d^2}{dr^2} + \frac{1}{2\mu_N} \frac{l_h(l_h+1)}{r^2} + U_{l_h s_h j_h}^{\alpha_h}(r) \right] v_{nl_h s_h j_h}^{\alpha_h}(r) = \epsilon_{nl_h s_h j_h}^{\alpha_h} v_{nl_h s_h j_h}^{\alpha_h}(r) \tag{113}
$$

$$
\left[ -\frac{1}{2\mu_N} \frac{d^2}{dr^2} + \frac{1}{2\mu_N} \frac{l_p(l_p+1)}{r^2} + U_{l_p s_p j_p}^{\alpha_N}(r, \epsilon) \right] v_{l_p s_p j_p}^{\alpha_N}(r; \epsilon) = \epsilon v_{l_p s_p j_p}^{\alpha_N}(r; \epsilon)
$$
(114)

respectively<sup>2</sup>, where the reduced masses are given by

$$
\mu_{\rm N} = \frac{A - 1}{A} m_{\rm N} \tag{115}
$$

For the occupied states we require the normalization condition

$$
\int |u_{nl_{h}s_{h}j_{h}}^{\alpha_{h}}(r)|^{2} dr = \int P^{\alpha_{h}}(r) |v_{nl_{h}s_{h}j_{h}}^{\alpha_{h}}(r)|^{2} dr = 1
$$
\n(116)

For the unoccupied states, we write the regular and singular radial wave functions as

$$
f_{l_p s_p j_p}^{\alpha_{\rm N}}(r,\epsilon) = u_{l_p s_p j_p}^{\alpha_{\rm N}, \text{reg}}(r;\epsilon) = \sqrt{P^{\alpha_{\rm N}}(r)} v_{l_p s_p j_p}^{\alpha_{\rm N}, \text{reg}}(r;\epsilon)
$$
(117)

$$
h_{l_p s_p j_p}^{\alpha_{\rm N}}(r,\epsilon) = u_{l_p s_p j_p}^{\alpha_{\rm N}, \text{sing}}(r;\epsilon) = \sqrt{P^{\alpha_{\rm N}}(r)} \ v_{l_p s_p j_p}^{\alpha_{\rm N}, \text{sing}}(r;\epsilon) \tag{118}
$$

which require the boundary conditions

$$
f_{lsj}^{\alpha}(r;\epsilon) \rightarrow Nr^{l+1} \qquad (r \rightarrow 0) \tag{119}
$$

$$
h_{lsj}^{\alpha}(r;\epsilon) \sim N' \exp\left[i\left(kr - \eta \ln 2kr - \frac{l}{2}\pi + \sigma_l\right)\right], \quad (r \to \infty)
$$
 (120)

where

$$
k = \sqrt{2\mu_{\rm N}\epsilon}, \quad \eta = \frac{Z_p Z_c e^2}{|k|/\mu_{\rm N}}\tag{121}
$$

Single  $\Delta$  **wave function** We assume that the mean field potential for  $\Delta$  is local, and thus we do not consider a Perey factor for  $\Delta$ . Writing the Hamiltonian  $h^{\alpha_{\Delta}}$  as

$$
h^{\alpha_{\Delta}} = (T^{\alpha_{\Delta}} + U^{\alpha_{\Delta}}(r) + \Delta m) \tag{122}
$$

the radial parts of the single particle wave fuctions obey the Schödinger equations

$$
\left[ -\frac{1}{2\mu_{\Delta}} \frac{d^2}{dr^2} + \frac{1}{2\mu_{\Delta}} \frac{l_p(l_p+1)}{r^2} + U_{l_p s_p j_p}^{\alpha_{\Delta}}(r) \right] u_{l_p s_p j_p}^{\alpha_{\Delta}}(r; \epsilon) = \epsilon u_{l_p s_p j_p}^{\alpha_{\Delta}}(r; \epsilon)
$$
(123)

with

$$
\mu_{\Delta} = \frac{(A-1)m_N m_{\Delta}}{(A-1)m_N + m_{\Delta}}\tag{124}
$$

Their regular and singular radial wave functions are written as  $f_{l,s}^{\alpha_{\Delta}}$  $f_{l_p s_p j_p}^{\alpha}$  (*r,*  $\epsilon$ ) and  $f_{l_p s_p}^{\alpha}$  $\frac{d\alpha_{\Delta}}{l_{p}s_{p}j_{p}}(r,\epsilon),$ respectively, and obey the similar boundary conditions (119) and (120).

#### **8.6.2 Single particle Green's function**

Secondly we prepare single particle Green's functions of the particle *α*

$$
g_{\rm sp}^{\alpha}(\epsilon) \equiv \sum_{c} \frac{|c\rangle\langle c|}{\epsilon - \epsilon_{c}^{\alpha} + \mathrm{i}\,\delta} \tag{125}
$$

where *c* runs over the complete set of the particle  $\alpha (= n, p, \Delta^-, \Delta^0, \Delta^+, \Delta^{++}).$ 

 $2$ lsj dependence of *U* comes from the spin-orbit force

Writting their coordinate representation as

$$
g_{\rm sp}^{\alpha}(\boldsymbol{r},\boldsymbol{r}';\epsilon) = \langle \boldsymbol{r} | \frac{1}{\epsilon - h^{\alpha}(\epsilon) + \mathrm{i} \delta} | \boldsymbol{r}' \rangle = \sum_{ljm} \mathcal{Y}_{lsjm}(\Omega_r) \frac{g_{lsj}^{\rm sp,\alpha}(r,r';\epsilon)}{rr'} \mathcal{Y}_{lsjm}^{\dagger}(\Omega_{r'}), \qquad (126)
$$

we obtain their radial parts as

$$
g_{lsj}^{\rm sp,\alpha}(r,r';\epsilon) = \frac{2\mu_{\alpha}}{W(f_{lsj}^{\alpha}, h_{lsj}^{\alpha})} f_{lsj}^{\alpha}(r_{<};\epsilon) h_{lsj}^{\alpha}(r_{>};\epsilon)
$$
\n(127)

where  $r_{\leq} = \min(r, r')$ ,  $r_{\geq} = \max(r, r')$ , and  $W(f, h)$  is the Wronskian

$$
W(f, h) = \begin{vmatrix} f & h \\ f' & h' \end{vmatrix}
$$
 (128)

#### **8.6.3 Particle Green's functions**

The free *ph* Green's function,  $G_{ph}^a(\omega)$  of eq. (68), has the sum  $\sum_{p_\alpha}$ , which is restricted to the unoccupied states and runs over the particle states in continuum up to infinity.

To handle these problems we introduce the particle Green's functions

$$
g_p^{\alpha}(\epsilon) \equiv \sum_{p_{\alpha} \in \text{unocc}} \frac{|p_{\alpha}\rangle \langle p_{\alpha}|}{\epsilon - \epsilon_p^{\alpha} + \mathrm{i} \,\delta} \tag{129}
$$

and write their coordinate representation as

$$
g_p^{\alpha}(\mathbf{r}, \mathbf{r}'; \epsilon) = \langle \mathbf{r} | g_p^{\alpha}(\epsilon) | \mathbf{r}' \rangle = \sum_{ljm} \mathcal{Y}_{lsjm}(\Omega_r) \frac{g_{lsj}^{\alpha}(r, r'; \epsilon)}{rr'} \mathcal{Y}_{lsjm}^{\dagger}(\Omega_r)
$$
(130)

By use of them, the free *ph* Green's functions  $G_{ph}^a(\omega)$  are expressed as

$$
G_{ph}^{\rm N}(\omega) = \sum_{\alpha_{\rm N}} \sum_{h} |h^{-1} \rangle g_p^{\alpha_{\rm N}}(r, r'; \omega + \tilde{\epsilon}_h) \langle h^{-1}| \qquad (131)
$$

$$
G_{ph}^{\Delta}(\omega) = \sum_{\alpha_{\Delta}} \sum_{h} |h^{-1} \rangle g_p^{\alpha_{\Delta}}(r, r'; \omega + \tilde{\epsilon}_h - \Delta m) \langle h^{-1}| \qquad (132)
$$

where  $\alpha_N = n$ , p and  $\alpha_\Delta = \Delta^-, \Delta^0, \Delta^+, \Delta^{++}$ , and  $\tilde{\epsilon}_h$  is the complex occupied state energy given by eq. $(13)$ 

$$
\epsilon_h^{\alpha} \longrightarrow \tilde{\epsilon}_h^{\alpha} = \epsilon_h^{\alpha} - i \frac{\gamma(\varepsilon_h^{\alpha})}{2}
$$
\n(133)

For  $\Delta$ 's, we can identify

$$
g_p^{\alpha_{\Delta}}(\epsilon) = g_{\rm sp}^{\alpha_{\Delta}}(\epsilon) \tag{134}
$$

because there are no occupied states.

In practice, we choose that the local potentials for the nucleon unoccupied states  $U^{\alpha}$ <sup>N</sup> $(r, \epsilon)$  are complex and energy dependent, while those for the occupied states  $U^{\alpha}$ <sup>h</sup> $(r)$ are real and energy independent<sup>3</sup>. Consequently, the orthogonality between the nucleon unoccupied and occupied states,  $|p_N\rangle$  and  $|h\rangle$ , is violated, which we have to take care of to calculate  $g_p^{\alpha_N}(\epsilon)$ .

<sup>&</sup>lt;sup>3</sup>Their explicit forms are given in eqs.  $(1)-(6)$ .

#### **8.6.4 Orthogonality condition model**

To cope with the problem, we adopt the orthogonality condition model[16]. Since  $U^{\alpha_h}(r)$ is hermitian and energy independent, the occupied single particle states *|h⟩*'s are orthonormal to each other. So we can define the projection operator  $\Gamma$  to the occupied states as

$$
\Gamma \equiv \sum_{h} |h\rangle\langle h|.\tag{135}
$$

and we can express  $g_p^{\alpha_N}$  by the known  $g_{sp}^{\alpha_N}$  as

$$
g_p^{\alpha_N} = g_{\rm sp}^{\alpha_N} - g_{\rm sp}^{\alpha_N} \Gamma \left( \Gamma g_{\rm sp}^{\alpha_N} \Gamma \right)^{-1} \Gamma g_{\rm sp}^{\alpha_N} \tag{136}
$$

This method is called the *orthogonality condition model*.

#### **8.6.5 Matrix elements of the transition density operators**

Thirdly we calculate the matrix elements of the transition density operators between the ground state and the *ph* states.

Noting the formulas given in eq. (3B-25) of [11],

$$
\langle (j_h^{-1}j_p)J||O^{(J)}||0\rangle = (-1)^{j_h+j_p-J}\langle j_p||O^{(J)}||j_h\rangle \tag{137}
$$

$$
\langle 0||O^{(J)}||(j_h^{-1}j_p)J\rangle = -\langle j_h||O^{(J)}||j_p\rangle \tag{138}
$$

we obtain the expression

$$
\langle h^{-1}p; JM|\rho_{lsJM}^{(\nu),a}(r)|0\rangle = \langle \alpha_p|\tau_{\nu}^{(1),aN}|\alpha_h\rangle(-1)^{j_p+j_h-J}B_{lsJ}^{aN}(p,h)\frac{u_h^{\alpha_h}(r)}{r}, \quad (139)
$$

$$
\langle 0|\rho_{lsJM}^{(\nu),a}(r)|h^{-1}p;J-M\rangle = -\langle \alpha_h|\tau_{\nu}^{(1),Na}|\alpha_p\rangle(-1)^{J-M}B_{lsJ}^{Na}(h,p)\frac{u_h^{\alpha_h}(r)}{r}
$$
(140)

with

$$
B_{lsJ}^{ab}(x,y) \equiv \sqrt{(2j_x+1)(2j_y+1)} \begin{cases} l_x & s_x & j_x \\ l_y & s_y & j_y \\ l & s & J \end{cases} \langle l_x ||i^l Y_l(\hat{\boldsymbol{r}})||l_y \rangle \langle s_x || \sigma^{(s),ab} || s_y \rangle \quad (141)
$$
  

$$
= i^{l_y+l_x-l} \sqrt{\frac{(2j_x+1)(2j_y+1)(2l_x+1)(2l_y+1)}{4\pi}} (l_y 0l_x 0|l0)
$$
  

$$
\times \begin{cases} l_x & s_x & j_x \\ l_y & s_y & j_y \\ l & s & J \end{cases} \langle s_x || \sigma^{(s),ab} || s_y \rangle \qquad (142)
$$

where  $a, b = N$  or  $\Delta$ ,  $h = (n_h l_h s_h j_h, \alpha_h)$ ,  $p = (l_p s_p j_p, \alpha_p)$ ,  $\alpha_h = p$  or n, and  $\alpha_p =$  one of p, n,  $\Delta^{-}$ ,  $\Delta^{0}$ ,  $\Delta^{+}$ ,  $\Delta^{++}$ , and  $s_h = \frac{1}{2}$  $\frac{1}{2}$ .

Here we used the formula

$$
\langle l_x s_x j_x || [i^l Y_l(\hat{\boldsymbol{r}}) \times \sigma^{(s),xy}]^{(J)} || l_y s_y j_y \rangle
$$
  
=  $\sqrt{(2J+1)(2j_x+1)(2j_y+1)} \begin{cases} l_x & s_x & j_x \\ l_y & s_y & j_y \\ l & s & J \end{cases} \langle l_x || i^l Y_l(\hat{\boldsymbol{r}}) || l_y \rangle \langle s_x || \sigma^{(s),xy} || s_y \rangle$  (143)

and

$$
\langle l_x || \mathbf{i}^l Y_l(\hat{\boldsymbol{r}}) || l_y \rangle = \mathbf{i}^{l_y - l_x + l} \sqrt{\frac{(2l+1)(2l_y + 1)}{4\pi}} (l_y 0 l 0 | l_x 0).
$$
 (144)

The double bar matrix elements in the spin space are given by

$$
\langle \frac{1}{2} || \sigma^{(0),|NN} || \frac{1}{2} \rangle = \sqrt{2}, \quad \langle \frac{1}{2} || \sigma^{(1),|NN} || \frac{1}{2} \rangle = \sqrt{6}, \tag{145}
$$

$$
\langle \frac{3}{2} || \sigma^{(1),\Delta N} || \frac{1}{2} \rangle = 2, \qquad \langle \frac{1}{2} || \sigma^{(1),\mathrm{N}\Delta} || \frac{3}{2} \rangle = -2 \tag{146}
$$

We note that  $B_{ls}^{ab}(x, y)$  is real because we treat  $u_h(r)$  as real and  $l_y + l_x + l$  =even.

The matrix elements of the isospin operators are given by

$$
\langle \mathbf{n} | \tau_{+1}^{(1),\text{NN}} | \mathbf{p} \rangle = -\sqrt{2}, \quad \langle \mathbf{p} | \tau_0^{(1),\text{NN}} | \mathbf{p} \rangle = -1,\tag{147}
$$

$$
\langle n|\tau_0^{(1),NN}|n\rangle = 1, \quad \langle p|\tau_{-1}^{(1),NN}|n\rangle = \sqrt{2},
$$
\n
$$
\sqrt{1}, \quad \sqrt{2}, \quad \sqrt{2},
$$

$$
\langle \Delta^0 | \tau_{+1}^{(1),\Delta N} | \mathbf{p} \rangle = \sqrt{\frac{1}{3}}, \quad \langle \Delta^+ | \tau_0^{(1),\Delta N} | \mathbf{p} \rangle = \sqrt{\frac{2}{3}}, \quad \langle \Delta^{++} | \tau_{-1}^{(1),\Delta N} = 1 | \mathbf{p} \rangle, \tag{149}
$$

$$
\langle \Delta^{-}|\tau_{+1}^{(1),\Delta N}|n\rangle = 1, \quad \langle \Delta^{0}|\tau_{0}^{(1),\Delta N}|n\rangle = \sqrt{\frac{2}{3}}, \quad \langle \Delta^{+}|\tau_{-1}^{(1),\Delta N}|n\rangle = \sqrt{\frac{1}{3}} \tag{150}
$$

#### **8.6.6 Free polalization propagators**

From eqs. (130), (131), (132), (139) and (140), we finally get the expressions of the free polarization propagators (75), (76) as

$$
\Pi_{ll'sJ\nu}^{(0),FW,a}(r,r';\omega)
$$
\n
$$
= \sum_{\alpha_h\alpha_p} \sum_{h,p} |\langle \alpha_p | \tau_{\nu}^{(1),aN} | \alpha_h \rangle|^2 B_{lsJ}^{aN}(p,h) B_{l'sJ}^{aN}(p,h) \frac{u_h^{\alpha_h}(r)}{r} \frac{g_p^{\alpha_p}(r,r';\omega + \tilde{\epsilon}_h^{\alpha_h})}{r'} \frac{u_h^{\alpha_h}(r')}{r'} \frac{u_h^{\alpha_h}(r')}{r'} \frac{u_h^{\alpha_h}(r')}{r'} \frac{u_h^{\alpha_h}(r')}{r'} \frac{u_h^{\alpha_h}(r')}{r'} \frac{u_h^{\alpha_h}(r')}{r'} \frac{u_h^{\alpha_h}(r')}{r'} \frac{u_h^{\alpha_h}(r')}{r'} \frac{u_h^{\alpha_h}(r)}{r'} \frac{u_h^{\alpha_h}(r)}{r} \frac{u_h^{\alpha_h}(r)}{r'} \frac{u_h^{\alpha_h}(r)}{r'} \frac{u_h^{\alpha_h}(r)}{r'} \frac{u_h^{\alpha_h}(r)}{r'} \frac{u_h^{\alpha_h}(r)}{r'} \frac{u_h^{\alpha_h}(r)}{r'} \frac{u_h^{\alpha_h}(r)}{r'} \frac{u_h^{\alpha_h}(r)}{r'} \frac{u_h^{\alpha_h}(r)}{r'} \frac{u_h^{\alpha_h}(r)}{r'} \frac{u_h^{\alpha_h}(r')}{r'} \frac{u_h^{\alpha_h}(r')}{r
$$

where  $a = N$  or  $\Delta$ ,  $\alpha_h = p$  or n,  $\alpha_p =$  one of p, n,  $\Delta^-, \Delta^0, \Delta^+, \Delta^{++}$ , and  $p = (l_p s_p j_p)$ ,  $h = (n_h l_h s_h j_h)$ , and  $\tilde{\epsilon}_h^{\alpha_h}$  is given by eq. (13).

## **References**

- [1] T. Izumoto, M. Ichimura, C.M. Ko and P.J. Siemens, Phys. Letts **112B**, 315(1982).
- [2] M. Ichimura, K. Kawahigashi, T.S. Jorgensen and C. Gaarde, Phys. Rev. **C39**, 1446(1989).
- [3] K. Nishida, and M. Ichimura, Phys. Rev. **C51**(1995), 269.
- [4] Y. Nakaoka, M. Ichimura, Prog. Theret. Phys. **102**, 599(1999).
- [5] T. Wakasa et al. , Phys. Rev. **C59**, 3177(1999).
- [6] K. Kawahigashi, K. Nishida, A. Itabashi, and M. Ichimura, Phys. Rev. **C63**, 044609(2001).
- [7] M. Ichimura, H. Sakai , and T. Wakasa, Prog. Part. Nucl. Phys. **56**, 446(2006).
- [8] M. Ichimura and K. Kawahigashi, Phys. Rev. **C45**, 1822(1992).
- [9] O. Mikoshiba, T. Terasawa and M. Tanifuji, Nucl. Phys. **A168**, 417(1971).
- [10] R. D Smith and J. Wambach, Phys. Rev. C **38**, 100(1988).
- [11] A. Bohr and B. Mottelson, Nuclear Structure vol.1, W.A. Benjamin, Inc. , 1989.
- [12] W.M. Alberico, M. Ericson, and A. Molinari, Nucl. Phys. **A379**, 429(1982).
- [13] R. Machleidt, K. Holinde and Ch. Elster, Phys. Rep. **149**, 1(1987).
- [14] T. Wakasa et al, Phys. Rev. **C85**, 064606 (2012).
- [15] G. R. Satchler, Direct Nuclear Reactions, Clarendon, Oxford, 1983
- [16] T. Izumoto and A. Mori, Phys. Lett. 82B, 163 (1979).

## **A Subroutines and functions**

## **A.1 Structure of subroutines and functions**

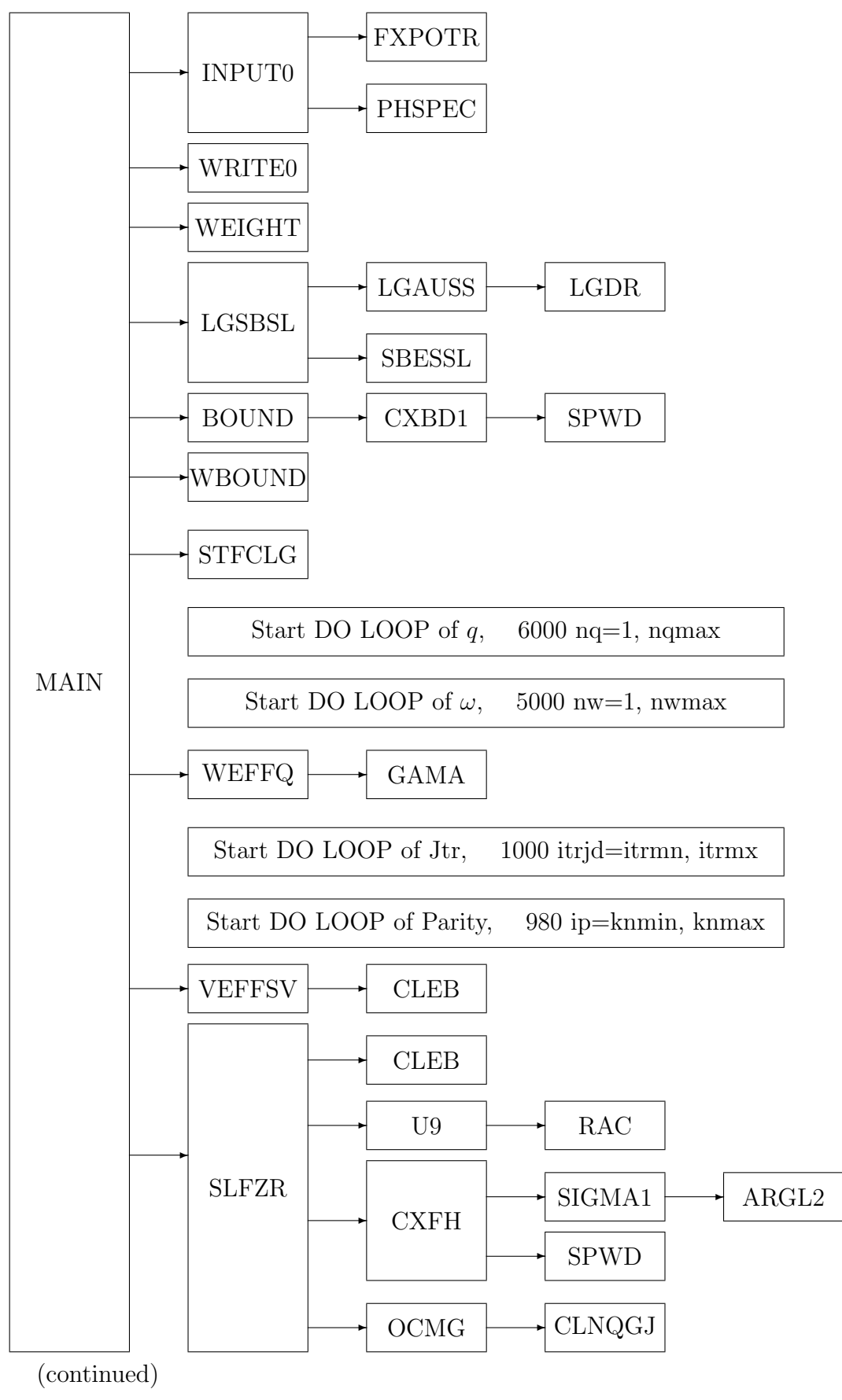

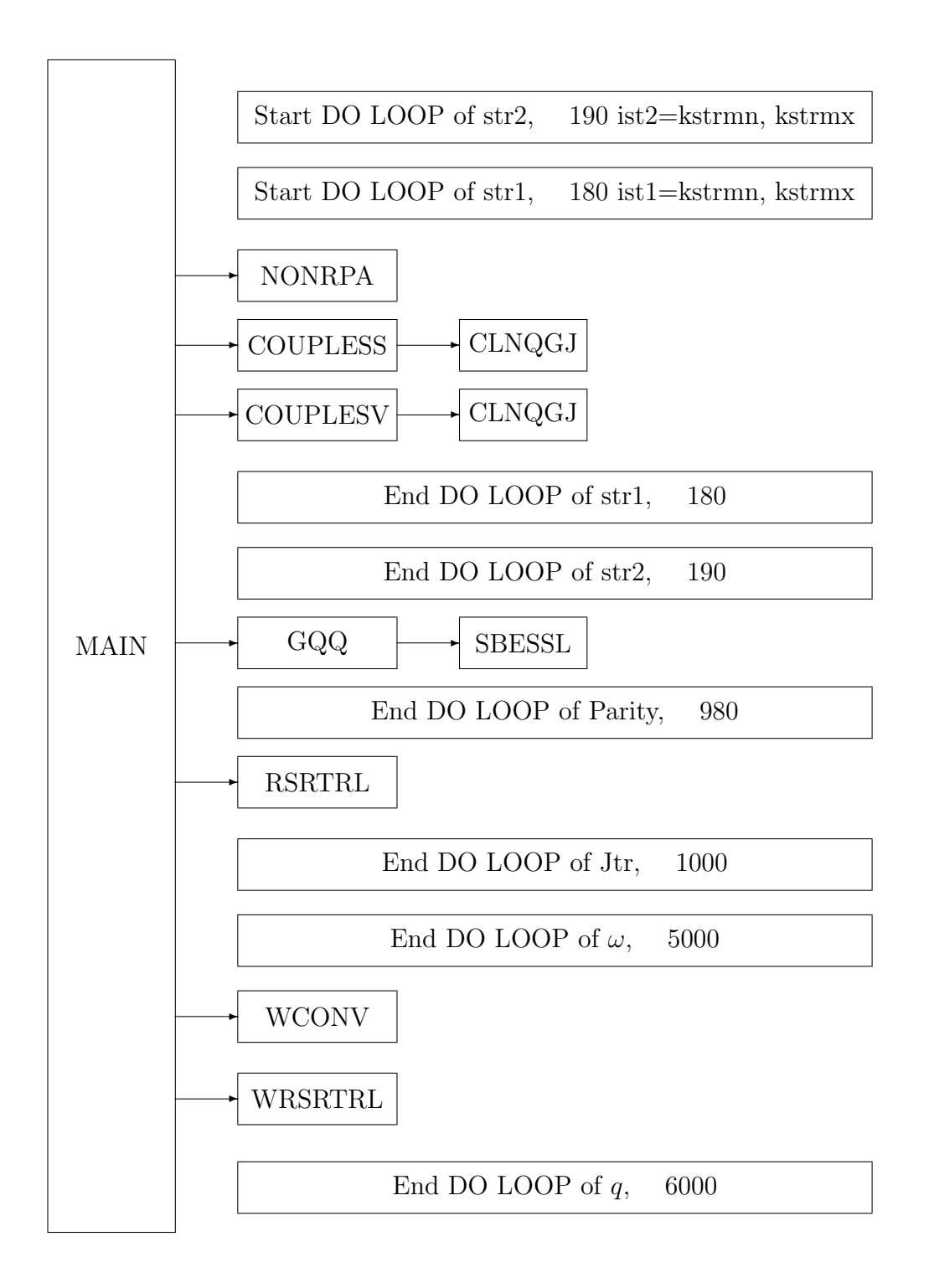

## **A.2 List of subroutines**

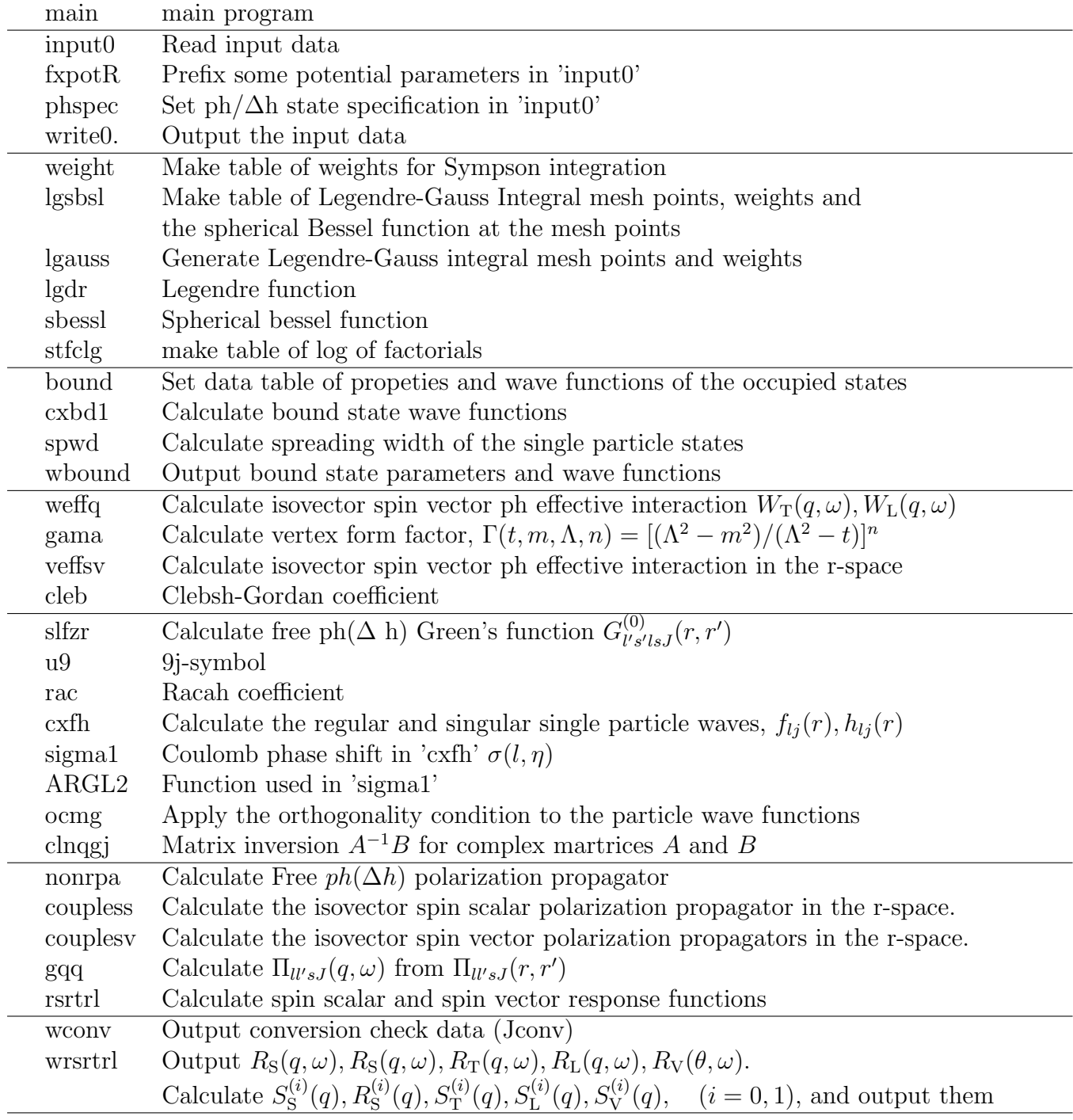

List of the subprograms in the order of the subroutine structure figures (A.1)